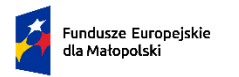

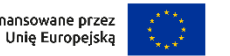

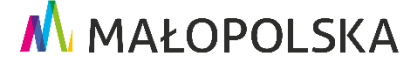

Załącznik nr 1 do Uchwały nr 1376/24 Zarządu Województwa Małopolskiego z dnia 25 czerwca 2024 r.

**Fundusze Europejskie dla Małopolski 2021 – 2027**

# <span id="page-0-0"></span>**Regulamin wyboru projektów w sposób niekonkurencyjny**

**dla Priorytetu 6 Fundusze europejskie dla rynku pracy, edukacji i włączenia społecznego**

**Działanie 6.29 Wsparcie wychowania przedszkolnego - ZIT**

**Typ projektu: C. Dwujęzyczny maluch** 

# **Nabór nr FEMP.06.29-IP.01-050/24**

Ogłoszony: **26 czerwca 2024 r.**

z terminem składania wniosków

od **27 czerwca 2024 r.** do **20 września 2024 r.**

Instytucja prowadząca nabór:

**Małopolskie Centrum Przedsiębiorczości**

ul. Jasnogórska 11, 31-358 Kraków

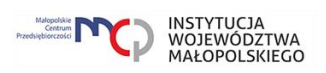

# Spis treści

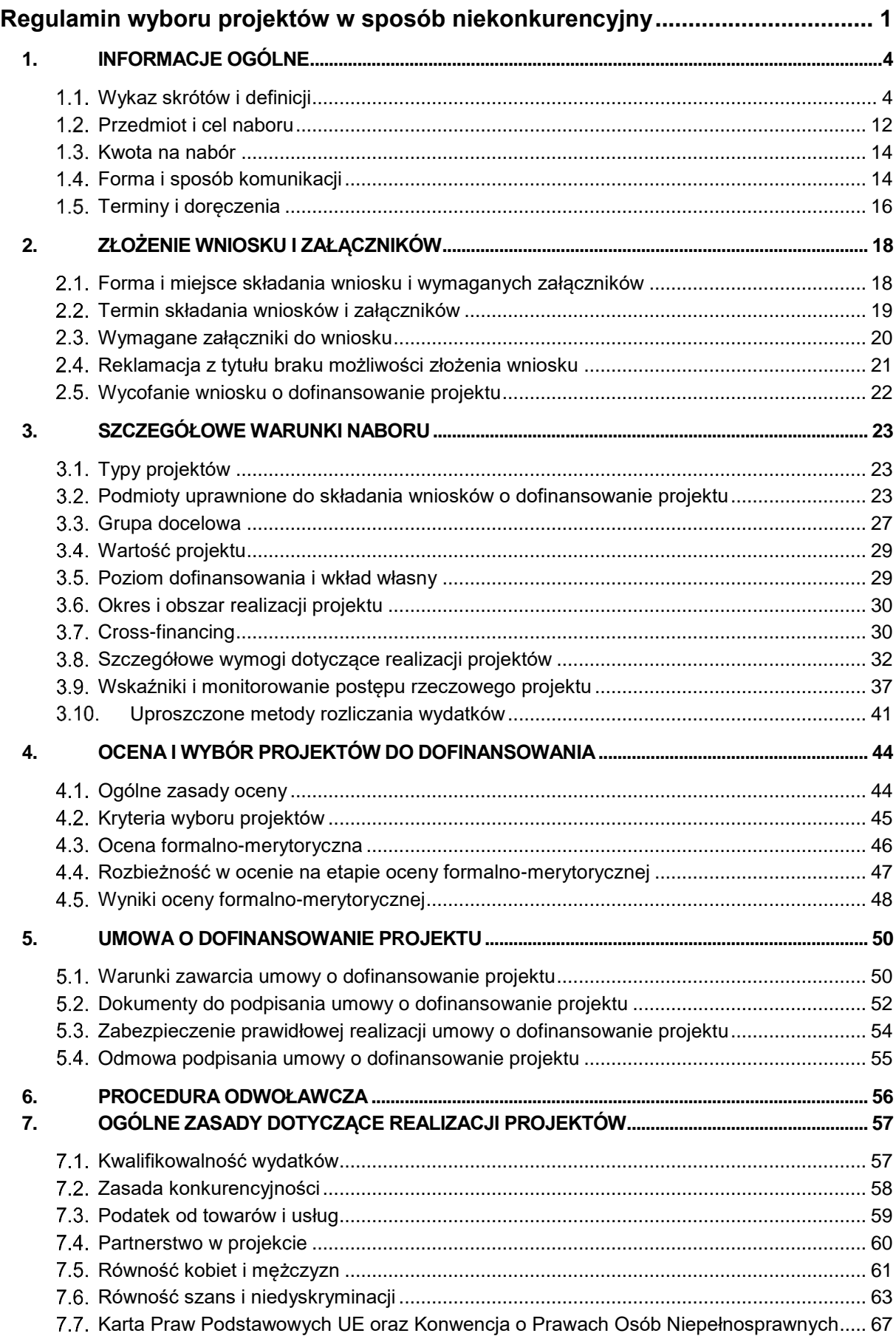

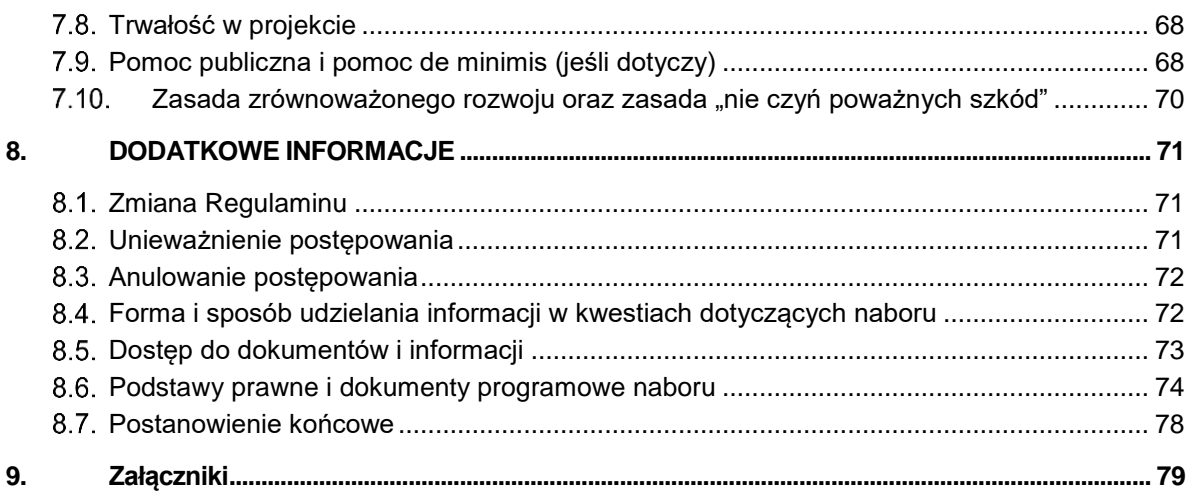

# <span id="page-3-0"></span>**1. INFORMACJE OGÓLNE**

### <span id="page-3-1"></span>**Wykaz skrótów i definicji**

- 1. Użyte w Regulaminie skróty i definicje oznaczają:
	- 1) **alokacja** kwota środków Europejskiego Funduszu Społecznego Plus (EFS+) i budżetu państwa (BP) przeznaczonych na dofinansowanie projektów w ramach naboru;
	- 2) **badanie ewaluacyjne** badanie społeczno-ekonomiczne, którego celem jest oszacowanie jakości efektów wdrażania interwencji publicznych w odniesieniu do jasno sformułowanych kryteriów;
	- 3) **Beneficjent** Wnioskodawca, którego projekt wybrano do dofinansowania w naborze przeprowadzonym na podstawie Regulaminu, pozostający stroną umowy o dofinansowanie projektu podpisanej z MCP;
	- 4) BK 2021 narzędzie informatyczne służące realizacji zasady konkurencyjności;
	- 5) **certyfikacja** proces, w wyniku którego osoba ubiegająca się o nadanie określonej kwalifikacji, po uzyskaniu pozytywnego wyniku walidacji, otrzymuje od uprawnionego podmiotu certyfikującego dokument potwierdzający nadanie określonej kwalifikacji. Certyfikowanie następuje po walidacji, w wyniku wydania pozytywnej decyzji stwierdzającej, że wszystkie efekty uczenia się wymagane dla danej kwalifikacji zostały osiągnięte;
	- 6) **CST2021** centralny system teleinformatyczny, wykorzystywany w procesie rozliczania projektu oraz komunikowania się pomiędzy Beneficjentem a IP, zarządzany przez Ministerstwo Funduszy i Polityki Regionalnej, w którego skład wchodzą m.in. aplikacje SL2021 i SM EFS;
	- 7) **CWD** Centrum Wsparcia Doradczego;
	- 8) **dofinansowanie**  finansowanie UE lub współfinansowanie krajowe z budżetu państwa, wypłacane na podstawie umowy o dofinansowanie projektu;
	- 9) **doręczenia elektroniczne** doręczenia w rozumieniu ustawy z dnia 18 listopada 2020 r. o doręczeniach elektronicznych (t.j. Dz. U. z 2023 r. poz. 285 z późn. zm.);
- 10) **dostępność** możliwość korzystania z infrastruktury, transportu, technologii i systemów informacyjno-komunikacyjnych oraz produktów i usług. Pozwala ona w szczególności osobom z niepełnosprawnościami i osobom starszym na korzystanie z nich na zasadzie równości z innymi osobami. W przypadku projektów realizowanych w polityce spójności, dostępność oznacza, że wszystkie ich produkty (w tym także udzielane usługi) mogą być wykorzystywane (używane) przez każdą osobę. Przykładami tych produktów są: strona lub aplikacja internetowa, materiały szkoleniowe, konferencja, wybudowane lub modernizowane <sup>1</sup> obiekty, zakupione środki transportu;
- 11) **dziecko z niepełnosprawnością**  dziecko posiadające orzeczenie o potrzebie kształcenia specjalnego wydane ze względu na dany rodzaj niepełnosprawności lub dziecko posiadające orzeczenie o potrzebie zajęć rewalidacyjno-wychowawczych wydawane ze względu na niepełnosprawność intelektualną w stopniu głębokim. Orzeczenia te są wydawane przez zespół orzekający działający w publicznej poradni psychologiczno-pedagogicznej, w tym poradni specjalistycznej;
- 12) **EFS+** Europejski Fundusz Społeczny Plus ustanowiony Rozporządzeniem Parlamentu Europejskiego i Rady (UE) 2021/1057 z dnia 24 czerwca 2021 r.;
- 13) **ePUAP** elektroniczna Platforma Usług Administracji Publicznej<sup>2</sup>;
- 14) **FEM 2021-2027**  program Fundusze Europejskie dla Małopolski 2021-2027, przyjęty przez Komisję Europejską w porozumieniu z Rzeczpospolitą Polską decyzją Nr C(2022) 8974 z dnia 5 grudnia 2022 r. oraz przyjęty przez Zarząd Województwa Małopolskiego Uchwałą Nr 2282/22 z dnia 30 grudnia 2022 r.;
- 15) **IP** Instytucja Pośrednicząca FEM 2021-2027, której funkcję pełni Małopolskie Centrum Przedsiębiorczości;
- 16) **IZ**  Instytucja Zarządzająca FEM 2021-2027, której funkcję pełni Zarząd Województwa Małopolskiego, w imieniu którego część zadań wynikających z pełnienia roli IZ wykonuje Departament Monitorowania Wdrażania Funduszy Europejskich oraz Departament Rozwoju Regionu;

 $\overline{a}$ <sup>1</sup> W przypadku modernizacji dostępność dotyczy co najmniej tych elementów budynku, które były przedmiotem dofinansowania z funduszy unijnych.

<sup>2</sup> Zgodnie z Komunikatem Ministra Cyfryzacji z dnia 21 grudnia 2023 r. zmieniającym komunikat w sprawie określenia terminu wdrożenia rozwiązań technicznych niezbędnych do doręczania korespondencji z wykorzystaniem publicznej usługi rejestrowanego doręczenia elektronicznego lub publicznej usługi hybrydowej oraz udostępnienia w systemie teleinformatycznym punktu dostępu do usług rejestrowanego doręczenia elektronicznego w ruchu transgranicznym na dzień 1 października 2024 r. wyznaczono termin wdrożenia rozwiązań technicznych niezbędnych do "doręczeń elektronicznych". Skrzynka e-Doręczeń docelowo zastąpi korespondencję przez ePUAP.

- 17) **KE** Komisja Europejska;
- 18) **KM** Komitet Monitorujący Program Fundusze Europejskie dla Małopolski 2021-2027, tj. podmiot, o którym mowa w art. 38 Rozporządzenia ogólnego;
- 19) **kompetencja** wyodrębniony zestaw efektów uczenia się / kształcenia, które zostały sprawdzone w procesie walidacji w sposób zgodny z wymaganiami ustalonymi dla danej kompetencji, odnoszącymi się w szczególności do składających się na nią efektów uczenia się;
- 20) **kompetencje kluczowe**  w rozumieniu [Zalecenia Rady z dnia 22 maja 2018](https://eur-lex.europa.eu/legal-content/PL/TXT/?uri=CELEX:32018H0604(01))  [r. w sprawie kompetencji kluczowych w procesie uczenia się przez całe życie](https://eur-lex.europa.eu/legal-content/PL/TXT/?uri=CELEX:32018H0604(01))  [\(Dz. Urz. UE C 189 z 04.06.2018, str. 1\):](https://eur-lex.europa.eu/legal-content/PL/TXT/?uri=CELEX:32018H0604(01))
	- a) kompetencje w zakresie rozumienia i tworzenia informacji,
	- b) kompetencje w zakresie wielojęzyczności,
	- c) kompetencje matematyczne oraz kompetencje w zakresie nauk przyrodniczych, technologii i inżynierii,
	- d) kompetencje cyfrowe,
	- e) kompetencje osobiste, społeczne i w zakresie umiejętności uczenia się,
	- f) kompetencje obywatelskie,
	- g) kompetencje w zakresie przedsiębiorczości,
	- h) kompetencje w zakresie świadomości i ekspresji kulturalnej.

Takie umiejętności jak: krytyczne myślenie, rozwiązywanie problemów, praca zespołowa, umiejętności komunikacyjne i negocjacyjne, umiejętności analityczne, kreatywność i umiejętności międzykulturowe są elementem wszystkich kompetencji kluczowych;

- 21) **KOP**  Komisja Oceny Projektów, o której mowa w art. 53 ustawy wdrożeniowej, powołana przez MCP do przeprowadzenia oceny spełnienia kryteriów wyboru projektów złożonych w naborze;
- 22) **KPA** ustawa z dnia 14 czerwca 1960 r. Kodeks postępowania administracyjnego (t.j. Dz. U. z 2023 r. poz. 775 z późn. zm.);
- 23) **kryteria wyboru projektów** kryteria umożliwiające ocenę projektu, zatwierdzone przez komitet monitorujący, o którym mowa w art. 38 rozporządzenia ogólnego;
- 24) **kwalifikacja** zestaw efektów uczenia się w zakresie wiedzy, umiejętności oraz kompetencji społecznych nabytych w drodze edukacji formalnej, edukacji pozaformalnej lub poprzez uczenie się nieformalne, zgodnych z ustalonymi dla danej kwalifikacji wymaganiami, których osiągnięcie zostało sprawdzone w walidacji oraz formalnie potwierdzone przez instytucję uprawnioną do certyfikowania;

25) **kwalifikowany podpis elektroniczny** – podpis elektroniczny w rozumieniu art. 3 pkt.12 Rozporządzenia Parlamentu Europejskiego i Rady (UE) Nr 910/2014 z dnia 23 lipca 2014 r. w sprawie identyfikacji elektronicznej i usług zaufania w odniesieniu do transakcji elektronicznych na rynku wewnętrznym oraz uchylającego dyrektywę 1999/93/WE oznacza zaawansowany podpis elektroniczny, który jest składany za pomocą kwalifikowanego urządzenia do składania podpisu elektronicznego i który opiera się na kwalifikowanym certyfikacie podpisu elektronicznego oraz podpis elektroniczny w rozumieniu art. 131 ustawy z dnia 5 września 2016 r. o usługach zaufania oraz identyfikacji elektronicznej (t.j. Dz. U. z 2021 r. poz. 1797 z późn. zm.), który weryfikowany jest za pomocą ważnego kwalifikowanego certyfikatu.

W przypadku systemu IGA możliwe jest wyłącznie wykorzystanie **kwalifikowanego** zewnętrznego podpisu elektronicznego (plik xades - w tej samej lokalizacji, co podpisywany plik, zaświadczający o nieingerencji w treść pliku) z ważnym certyfikatem kwalifikowanym. Jakakolwiek ingerencja w treść pliku źródłowego po jego podpisaniu spowoduje negatywną weryfikację podpisu;

- 26) **MCP**  Małopolskie Centrum Przedsiębiorczości;
- 27) **nauczyciel/nauczycielka** należy przez to rozumieć także wychowawcę/wychowawczynię i innego pracownika pedagogicznego / inną pracowniczkę pedagogiczną OWP;
- 28) **nabór** nabór nr **FEMP.06.29-IP.01-050/24**;
- 29) **oczywista omyłka** omyłka, przez którą należy rozumieć:
	- a) **oczywisty błąd pisarski** niezamierzoną niedokładność, która może się nasunąć każdemu, bez przeprowadzania dodatkowych ustaleń. Może to być błąd literowy, widoczne niezamierzone opuszczenie wyrazu, czy inny błąd, wynikający z przeoczenia lub innej wady procesu myśloworedakcyjnego, a niespowodowany uchybieniem merytorycznym,
	- lub
	- b) **oczywisty błąd rachunkowy** błąd wynikający z błędnej operacji rachunkowej na liczbach. Stwierdzenie błędu może mieć miejsce w sytuacji, w której przebieg działania matematycznego może być prześledzony i na podstawie reguł rządzących tym działaniem możliwe jest stwierdzenie błędu w jego wykonaniu;
- 30) **oddział przedszkolny**  należy przez to rozumieć jednostkę organizacyjną OWP.Przy czym liczba dzieci w oddziale OWP co do zasady nie może przekraczać 25 dzieci;
- 31) **organ prowadzący OWP** należy przez to rozumieć ministra, jednostkę samorządu terytorialnego, inne osoby prawne i fizyczne;
- 32) **osoba z niepełnosprawnością** osoba niepełnosprawna w rozumieniu ustawy z dnia 27 sierpnia 1997 r. o rehabilitacji zawodowej i społecznej oraz zatrudnianiu osób niepełnosprawnych (t.j. Dz. U. z 2024 r. poz. 44) lub osoba z zaburzeniami psychicznymi w rozumieniu ustawy z dnia 19 sierpnia 1994 r. o ochronie zdrowia psychicznego (t.j. Dz. U. z 2022 r. poz. 2123 z późn. zm.);
- 33) **OWP**  Ośrodek Wychowania Przedszkolnego, tj. publiczny lub niepubliczny podmiot, o którym mowa w art. 31 ust. 1 Prawa oświatowego (przedszkole, oddział przedszkolny w szkole podstawowej, punkt przedszkolny lub zespół wychowania przedszkolnego);
- 34) **Partner**  podmiot w rozumieniu art. 39 ustawy wdrożeniowej, który jest wymieniony w zatwierdzonym wniosku o dofinansowanie projektu, realizujący wspólnie z Beneficjentem (i ewentualnie innymi Partnerami) projekt na warunkach określonych w umowie o dofinansowanie projektu i porozumieniu albo umowie o partnerstwie i wnoszący do projektu zasoby ludzkie, organizacyjne, techniczne lub finansowe, bez którego realizacja projektu nie byłaby możliwa;
- 35) **postępowanie**  postępowanie w zakresie wyboru projektów obejmujące nabór i ocenę wniosków o dofinansowanie projektu oraz rozstrzygnięcia w zakresie przyznania dofinansowania;
- 36) **projekt** przedsięwzięcie zmierzające do osiągnięcia założonego celu określonego wskaźnikami, z określonym początkiem i końcem realizacji, zgłoszone do objęcia albo objęte finansowaniem UE w ramach FEM 2021-2027, odnośnie do którego Beneficjent złożył za pośrednictwem systemu IGA wniosek o dofinansowanie wraz z wymaganymi załącznikami;
- 37) **PZP**  Ustawa z dnia 11 września 2019 r. Prawo zamówień publicznych (t.j. Dz. U. z 2023 r. poz. 1605 z późn. zm.);
- 38) **racjonalne usprawnienia (mechanizm racjonalnych usprawnień)<sup>3</sup>** możliwość sfinansowania specyficznych działań dostosowawczych, uruchamianych wraz z pojawieniem się w projekcie realizowanym w ramach polityki spójności osoby z niepełnosprawnością (w charakterze uczestnika/uczestniczki lub personelu projektu). Racjonalne usprawnienie oznacza konieczne i odpowiednie zmiany oraz dostosowania, nie nakładające nieproporcjonalnego lub nadmiernego obciążenia, jeśli jest to potrzebne w konkretnym przypadku;

<sup>&</sup>lt;sup>3</sup> Definiowane zgodnie z Wytycznymi dotyczącymi realizacji zasad równościowych w ramach [funduszy unijnych na lata 2021-2027.](https://www.funduszeeuropejskie.gov.pl/strony/o-funduszach/fundusze-na-lata-2021-2027/prawo-i-dokumenty/wytyczne/wytyczne-dotyczace-realizacji-zasad-rownosciowych-w-ramach-funduszy-unijnych-na-lata-2021-2027/)

- 39) **Regulamin**  Regulamin wyboru projektów w sposób niekonkurencyjny w naborze nr **FEMP.06.29-IP.01-050/24**;
- 40) **rozporządzenie ogólne**  Rozporządzenie Parlamentu Europejskiego i Rady (UE) 2021/1060 z dnia 24 czerwca 2021 r. ustanawiające wspólne przepisy dotyczące Europejskiego Funduszu Rozwoju Regionalnego, Europejskiego Funduszu Społecznego Plus, Funduszu Spójności, Funduszu na rzecz Sprawiedliwej Transformacji i Europejskiego Funduszu Morskiego, Rybackiego i Akwakultury, a także przepisy finansowe na potrzeby tych funduszy oraz na potrzeby Funduszu Azylu, Migracji i Integracji, Funduszu Bezpieczeństwa Wewnętrznego i Instrumentu Wsparcia Finansowego na rzecz Zarządzania Granicami i Polityki Wizowej (Dz. Urz. UE L 231 z 30.06.2021, str. 159, z późn. zm.);
- 41) **rozporządzenie EFS+**  Rozporządzenie Parlamentu Europejskiego i Rady (UE) 2021/1057 z dnia 24 czerwca 2021 r. ustanawiające Europejski Fundusz Społeczny Plus (EFS+) oraz uchylające rozporządzenie (UE) nr 1296/2013 (Dz. Urz. UE L 231 z 30.06.2021, str. 21);
- 42) **SL2021** aplikacja wchodząca w skład systemu CST2021, o której mowa w [Wytycznych dotyczących warunków gromadzenia i przekazywania danych w](https://www.funduszeeuropejskie.gov.pl/strony/o-funduszach/fundusze-na-lata-2021-2027/prawo-i-dokumenty/wytyczne/wytyczne-dotyczace-warunkow-gromadzenia-i-przekazywania-danych-w-postaci-elektronicznej-na-lata-2021-2027/)  [postaci elektronicznej na lata 2021-2027;](https://www.funduszeeuropejskie.gov.pl/strony/o-funduszach/fundusze-na-lata-2021-2027/prawo-i-dokumenty/wytyczne/wytyczne-dotyczace-warunkow-gromadzenia-i-przekazywania-danych-w-postaci-elektronicznej-na-lata-2021-2027/)
- 43) **specjalne potrzeby rozwojowe i edukacyjne** indywidualne potrzeby rozwojowe i edukacyjne dzieci w wieku przedszkolnym oraz uczniów/uczennic, o których mowa w rozporządzeniu Ministra Edukacji Narodowej z dnia 9 sierpnia 2017 r. w sprawie zasad organizacji i udzielania pomocy psychologiczno-pedagogicznej w publicznych przedszkolach, szkołach i placówkach (t.j. Dz. U. z 2023, poz. 1798);
- 44) **standardy dostępności dla polityki spójności 2021-2027** standardy, o których mowa w załączniku nr 2 do [Wytycznych dotyczących](https://www.funduszeeuropejskie.gov.pl/strony/o-funduszach/fundusze-na-lata-2021-2027/prawo-i-dokumenty/wytyczne/wytyczne-dotyczace-realizacji-zasad-rownosciowych-w-ramach-funduszy-unijnych-na-lata-2021-2027/) realizacji zasad [równościowych w ramach funduszy](https://www.funduszeeuropejskie.gov.pl/strony/o-funduszach/fundusze-na-lata-2021-2027/prawo-i-dokumenty/wytyczne/wytyczne-dotyczace-realizacji-zasad-rownosciowych-w-ramach-funduszy-unijnych-na-lata-2021-2027/) unijnych na lata 2021-2027;
- 45) **Strategia ZIT** strategia terytorialna, o której mowa w art. 29 Rozporządzenia ogólnego, przygotowana i przyjęta przez ZIT zgodnie z zasadami określonymi w art. 34 ustawy wdrożeniowej.
- 46) **system IGA** system informatyczny (Internetowy Generator Aplikacyjny) udostępniony przez IZ na [stronie internetowej systemu IGA](https://iga.malopolska.pl/)<sup>4</sup>. System umożliwia Wnioskodawcy samodzielne wykonywanie czynności związanych z aplikowaniem o dofinansowanie projektu w zakresie funkcjonalności systemu;

 $\overline{a}$ <sup>4</sup> [https://iga.malopolska.pl](https://iga.malopolska.pl/)

- 47) **SZOP**  [Szczegółowy Opis Priorytetów programu Fundusze Europejskie dla](https://fundusze.malopolska.pl/szop)  [Małopolski 2021-2027,](https://fundusze.malopolska.pl/szop) przyjęty Uchwałą Nr 452/23 Zarządu Województwa Małopolskiego z dnia 23 marca 2023 r. z późn. zm. i zamieszczony na [stronie](https://fundusze.malopolska.pl/)  [internetowej FEM 2021-2027](https://fundusze.malopolska.pl/)<sup>5</sup> wraz z datą, od której SZOP FEM 2021-2027 lub jego zmiany są stosowane;
- 48) **TFUE**  Traktat o Funkcjonowaniu Unii Europejskiej;
- 49) **uczestnik/uczestniczka projektu** osoba fizyczna, bez względu na wiek, bezpośrednio korzystająca z interwencji EFS+ (osoba, którą ta interwencja ma na celu wesprzeć). Jako uczestników/uczestniczki wykazuje się wyłącznie te osoby, które można zidentyfikować i uzyskać od nich dane niezbędne do określenia między innymi wspólnych wskaźników produktu (dotyczących co najmniej płci, statusu na rynku pracy, wieku, wykształcenia) i dla których planowane jest poniesienie określonego wydatku;
- 50) **umiejętności** przyswojona w procesie uczenia się zdolność do wykonywania zadań i rozwiązywania problemów właściwych dla dziedziny uczenia się lub działalności zawodowej;
- 51) **umiejętności lub kompetencje cyfrowe** harmonijna kompozycja wiedzy, umiejętności i postaw umożliwiających życie, uczenie się i pracę w społeczeństwie cyfrowym, tj. społeczeństwie wykorzystującym w życiu codziennym i pracy technologie cyfrowe. **Kompetencje cyfrowe** określono w [Ramie DigComp,](http://www.digcomp.pl/) o której mowa w podrozdziale 6.1 pkt 4 [Wytycznych](https://www.funduszeeuropejskie.gov.pl/strony/o-funduszach/fundusze-na-lata-2021-2027/prawo-i-dokumenty/wytyczne/wytyczne-dot-realizacji-projektow-z-udzialem-srodkow-efs-plus-w-regionalnych-programach-na-lata-2021-2027/) dotyczących [realizacji projektów z udziałem środków Europejskiego Funduszu](https://www.funduszeeuropejskie.gov.pl/strony/o-funduszach/fundusze-na-lata-2021-2027/prawo-i-dokumenty/wytyczne/wytyczne-dot-realizacji-projektow-z-udzialem-srodkow-efs-plus-w-regionalnych-programach-na-lata-2021-2027/)  [Społecznego Plus w regionalnych programach na lata 2021–2027.](https://www.funduszeeuropejskie.gov.pl/strony/o-funduszach/fundusze-na-lata-2021-2027/prawo-i-dokumenty/wytyczne/wytyczne-dot-realizacji-projektow-z-udzialem-srodkow-efs-plus-w-regionalnych-programach-na-lata-2021-2027/)

**Kompetencje cyfrowe** – na podstawie [Ramy DigComp 2.2:](http://www.digcomp.pl/wp-content/uploads/2023/03/DigComp2.2_TEXT_pl_.pdf) obejmują pewne, krytyczne i odpowiedzialne korzystanie z technologii cyfrowych oraz stosowanie ich w nauce, pracy i uczestnictwie w życiu społecznym. Obejmują one umiejętność korzystania z informacji i danych, komunikowanie się i współpracę, umiejętność korzystania z mediów, tworzenie treści cyfrowych (w tym programowanie), bezpieczeństwo (w tym komfort cyfrowy i kompetencje związane z cyberbezpieczeństwem), kwestie dotyczące własności intelektualnej, rozwiązywanie problemów i krytyczne myślenie;

<sup>5</sup> [https://fundusze.malopolska.pl](https://fundusze.malopolska.pl/)

- 52) **uniwersalne projektowanie** projektowanie produktów, środowiska, programów i usług w taki sposób, by były użyteczne dla wszystkich, w możliwie największym stopniu, bez potrzeby adaptacji lub specjalistycznego projektowania. Uniwersalne projektowanie nie wyklucza możliwości zapewniania dodatkowych udogodnień dla osób z niepełnosprawnościami, jeżeli jest to potrzebne. W przypadku projektów realizowanych w polityce spójności, koncepcja uniwersalnego projektowania jest realizowana przez zastosowanie co najmniej standardów dostępności dla polityki spójności 2021- 2027;
- 53) **UPO**  urzędowe poświadczenie odbioru w rozumieniu art. 3 pkt 20 ustawy z dnia 17 lutego 2005 r. o informatyzacji działalności podmiotów realizujących zadania publiczne (t.j. Dz. U. z 2024 r. poz. 307);
- 54) **ustawa wdrożeniowa** ustawa z dnia 28 kwietnia 2022 r. o zasadach realizacji zadań finansowanych ze środków europejskich w perspektywie finansowej 2021-2027 (Dz. U. z 2022 r. poz. 1079);
- 55) **walidacja** to sprawdzenie, czy osoba ubiegająca się o nadanie określonej kwalifikacji, niezależnie od sposobu uczenia się tej osoby, osiągnęła wyodrębnioną część lub całość efektów uczenia się wymaganych dla tej kwalifikacji. Walidacja poprzedza certyfikowanie. Walidacja powinna być prowadzona w sposób trafny (weryfikowane są te efekty uczenia się, które zostały określone dla danej kwalifikacji) i rzetelny (wynik weryfikacji jest niezależny od miejsca, czasu, metod oraz osób przeprowadzających walidację). Walidację wieńczy podjęcie i wydanie decyzji, jakie efekty uczenia się zostały potwierdzone w jej trakcie, jakie zaś nie;
- 56) **wkład własny**  środki finansowe lub wkład niepieniężny wniesione przez Beneficjenta, które zostaną przeznaczone na pokrycie wydatków kwalifikowalnych i nie zostaną Beneficjentowi przekazane w formie dofinansowania (różnica między kwotą wydatków kwalifikowalnych a kwotą dofinansowania przekazaną Beneficjentowi, zgodnie ze stopą dofinansowania dla projektu rozumianą jako % dofinansowania wydatków kwalifikowalnych);
- 57) **wniosek**  wniosek o dofinansowanie projektu, w którym zawarte są informacje na temat Wnioskodawcy oraz opis projektu, na podstawie których dokonuje się oceny spełniania przez ten projekt kryteriów wyboru projektów;
- 58) **Wnioskodawca** podmiot, który złożył wniosek;
- 59) **wydatek kwalifikowalny** wydatek lub koszt uznany za kwalifikowalny i spełniający kryteria, w szczególności zgodnie z:
	- a) umową o dofinansowanie projektu,
	- b) rozporządzeniem ogólnym,
- c) ustawą wdrożeniową,
- d) SZOP FEM 2021-2027,
- e) Wytycznymi dotyczącymi kwalifikowalności wydatków na lata 2021-2027,
- f) pozostałymi Wytycznymi;
- 60) **Wytyczne** instrument prawny wydany przez ministra właściwego ds. rozwoju regionalnego, określający ujednolicone warunki i procedury wdrażania funduszy strukturalnych i Funduszu Spójności, wydany na podstawie art. 5 ustawy wdrożeniowej, podany do publicznej wiadomości w szczególności na jego stronie internetowej lub <u>portalu Funduszy Europejskich</u><sup>6</sup>;
- 61) **ZIT**  Zintegrowane Inwestycje Terytorialne;
- 62) **ZPE** Zintegrowana Platforma Edukacyjna;
- 63) **ZWM** Zarząd Województwa Małopolskiego.

## <span id="page-11-0"></span>**Przedmiot i cel naboru**

- 1. Instytucją organizującą nabór jest **Małopolskie Centrum Przedsiębiorczości (MCP)** z siedzibą w Krakowie, ul. Jasnogórska 11, 31-358 Kraków, pełniące jednocześnie rolę IP FEM 2021-2027.
- 2. Regulamin określa przedmiot i zasady naboru nr **FEMP.06.29-IP.01-050/24**
- 3. Nabór dotyczy Priorytetu 6. Fundusze Europejskie dla rynku pracy, edukacji i włączenia społecznego, **Działania 6.29 Wsparcie wychowania przedszkolnego – ZIT , typ projektu: C. Dwujęzyczny maluch,** FEM 2021- 2027.
- 4. Regulamin, określa sposób przygotowania i oceny projektów, w celu przyznania dofinansowania w ramach Programu Fundusze Europejskie dla Małopolski 2021- 2027 (dalej FEM 2021-2027) **w postępowaniu prowadzonym w sposób niekonkurencyjny w ramach EFS+.**
- 5. Celem postępowania jest wybór do dofinansowania wszystkich projektów spełniających kryteria wyboru projektów oraz które uzyskały ocenę pozytywną. **Ocena wniosku o dofinansowanie projektu prowadzona jest dla każdego wniosku indywidualnie, zgodnie z kolejnością złożenia poszczególnych wniosków.**
- 6. Projekty składane w naborze muszą realizować:
	- a) **Cel polityki 4.** Europa o silniejszym wymiarze społecznym, bardziej sprzyjająca włączeniu społecznemu i wdrażająca Europejski filar praw socjalnych,

<sup>6</sup> [www.funduszeeuropejskie.gov.pl](https://www.funduszeeuropejskie.gov.pl/)

- b) **Cel szczegółowy 4 (f)** wspieranie równego dostępu do dobrej jakości, włączającego kształcenia i szkolenia oraz możliwości ich ukończenia, w szczególności w odniesieniu do grup w niekorzystnej sytuacji, od wczesnej edukacji i opieki nad dzieckiem przez ogólne i zawodowe kształcenie i szkolenie, po szkolnictwo wyższe, a także kształcenie i uczenie się dorosłych, w tym ułatwianie mobilności edukacyjnej dla wszystkich i dostępności dla osób z niepełnosprawnościami.
- 7. Ogłoszenie o naborze oraz Regulamin zamieszczone są na:
	- a) [stronie internetowej FEM 2021-2027](https://fundusze.malopolska.pl/)<sup>7</sup>,
	- b) [portalu Funduszy Europejskich](https://www.funduszeeuropejskie.gov.pl/)<sup>8</sup>.
- 8. Projekty składane w naborze muszą wynikać z **pozytywnie zaopiniowanej przez IZ Strategii terytorialnej ZIT.**
- 9. **Przystąpienie do naboru jest równoznaczne z akceptacją przez Państwa postanowień Regulaminu.** Składając wniosek w odpowiedzi na nabór, oświadczają Państwo (w oparciu o oświadczenie zawarte we wniosku) w imieniu swoim i Partnerów (jeśli dotyczy), że zapoznali się z SZOP FEM 2021-2027, w szczególności z opisem Działania, którego dotyczy nabór oraz kryteriami wyboru projektów, Wytycznymi dotyczącymi kwalifikowalności wydatków na lata 2021- 2027, a także z Regulaminem oraz jego załącznikami i akceptują Państwo postanowienia w nich zawarte. Oświadczenia są składane **pod rygorem odpowiedzialności karnej za składanie fałszywych zeznań**, z wyjątkiem oświadczenia o świadomości skutków niezachowania wskazanej formy komunikacji.

<sup>7</sup> [https://fundusze.malopolska.pl](https://fundusze.malopolska.pl/)

<sup>8</sup> [www.funduszeeuropejskie.gov.pl](https://www.funduszeeuropejskie.gov.pl/)

### <span id="page-13-0"></span>**Kwota na nabór**

- 1. Kwota środków przeznaczonych na dofinansowanie projektów w naborze wynosi **7 292 196,45 PLN**, w tym:
- a) **finansowanie UE – 6 887 071,08 PLN,**
- b) **współfinansowanie krajowe z budżetu państwa – 405 125,37PLN**.
- 2. Kwota środków wynika z Harmonogramu naborów wniosków o dofinansowanie w [programie Fundusze Europejskie dla Małopolski 2021-2027](https://fundusze.malopolska.pl/harmonogram)<sup>9</sup> .
- 3. ZWM przed zakończeniem postępowania może zwiększyć kwotę środków przeznaczonych na dofinansowanie projektów w naborze. Zmiana ta wymaga zmiany Regulaminu.

## <span id="page-13-1"></span>**Forma i sposób komunikacji**

- 1. **Złożenie wniosku** i wymaganych załączników, ich korekty oraz prowadzenie **wszelkiej korespondencji** między MCP (lub IZ) a Państwem od momentu złożenia wniosku do etapu kontraktacji odbywa się **wyłącznie za pośrednictwem systemu IGA.** Wyjątek stanowią:
	- a) wycofanie wniosku odbywa się na zasadach określonych w [Podrozdziale 2.5](#page-21-0) Regulaminu,
	- b) przekazanie informacji o zakończeniu oceny projektu i jej wyniku Wnioskodawcy będącemu podmiotem publicznym posiadającym elektroniczną skrzynkę podawczą w ePUAP – pismo wyślemy za pośrednictwem e-PUAP,
- 2. Przesyłana przez Państwa korespondencja w systemie IGA **obligatoryjnie musi być podpisana kwalifikowanym podpisem elektronicznym**.
- 3. Kwalifikowany podpis elektroniczny musi być złożony w formacie **XAdES.** Oznacza to, że do każdego ze składanych dokumentów zobowiązani są Państwo do przesłania 2 plików:
	- a) dokumentu źródłowego,
	- b) pliku z kwalifikowanym zewnętrznym podpisem elektronicznym w formacie XAdES.
- 4. Odpowiedzialność za prawidłowe podpisanie dokumentów leży po Państwa stronie.

<sup>9</sup> <https://fundusze.malopolska.pl/harmonogram>

- 5. W przypadku braku poszczególnych funkcjonalności systemu IGA czynności określone w ust. 1, z wyjątkiem złożenia wniosku i jego korekty oraz wyjątków, o których mowa w ust. 1 a) – b), odbywać się będą w formie elektronicznej (rozumianej zgodnie z art. 78<sup>1</sup> Kodeksu cywilnego) za pośrednictwem Państwa adresów e-mail wskazanych w polu C.1.13 i C.2.3 wniosku.
- 6. O braku, bądź osiągnięciu funkcjonalności systemu IGA w zakresie komunikacji pomiędzy MCP a Wnioskodawcą poinformujemy za pośrednictwem poczty elektronicznej. Informacja w tej sprawie zostanie wysłana na adres e-mail podany przez Państwa we wniosku (pole C.1.13 i C.2.3) oraz na adres e-mail podany podczas rejestracji w systemie IGA.
- 7. **Skutkiem niezachowania wskazanej formy komunikacji jest pozostawienie danej wersji wniosku i wymaganych załączników lub wszelkiej innej korespondencji bez rozpatrzenia.**
- 8. We wniosku oświadczają Państwo, że są świadomi przedstawionej w Regulaminie formy i sposobu komunikacji oraz skutków jej niezachowania. Oświadczenie w tym zakresie znajduje się we wniosku w sekcji R. Oświadczenia wniosku.
- 9. W przypadku wystąpienia przerw w ciągłości działania systemu IGA wynikających z awarii technicznych (trwających powyżej 48h), leżących po stronie IZ, na stronie internetowej z ogłoszeniem naboru zostaną zamieszczone zasady dalszego postępowania.
- 10. W przypadku wystąpienia jakichkolwiek błędów w funkcjonowaniu systemu IGA (w szczególności uniemożliwiających złożenie wniosku lub jego korekty), które nie zostały potwierdzone na stronie internetowej wskazanej w ust. 9, zobowiązani są Państwo niezwłocznie nas powiadomić o zaistniałej sytuacji, aby uzyskać potwierdzenie wystąpienia tych błędów w systemie.
- 11.Awarie, wady i usterki w działaniu systemu IGA należy zgłaszać wyłącznie drogą elektroniczną na adres [e-mail Administratora Lokalnego systemu IGA](mailto:ami.femp@mcp.malopolska.pl)<sup>10</sup>. Usługi pomocy technicznej systemu IGA świadczone są w dniach roboczych od poniedziałku do piątku w godzinach od 8:00 do 16:00.
- 12. Błędy w formularzu wniosku wynikające z wadliwego funkcjonowania systemu IGA, które nie wpływają na możliwość złożenia wniosku lub jego korekty oraz zostały przez nas potwierdzone, nie stanowią przesłanki do negatywnej oceny wniosku.

 $\overline{a}$ <sup>10</sup> [ami.femp@mcp.malopolska.pl](mailto:ami.femp@mcp.malopolska.pl)

- 13. Zasady dotyczące użytkowania systemu IGA określa Regulamin korzystania z systemu IGA. Wskazówki dotyczące tworzenia wniosku, w tym skorygowanego wniosku w systemie IGA oraz opis czynności niezbędnych do poprawnego podpisania i wysłania wniosku w systemie IGA określa Instrukcja użytkownika systemu IGA. Dokumenty te dostępne są po zalogowaniu do systemu IGA w zakładce "Dokumenty". Dodatkowo Regulamin korzystania z systemu IGA opublikowany jest na [stronie internetowej systemu IGA](https://iga.malopolska.pl/)<sup>11</sup>.
- 14. Zastrzegamy sobie prawo do:
	- a) okresowego braku dostępu do systemu IGA w celu rozbudowy lub konserwacji systemu przez IZ,
	- b) wysyłania przez IZ na konto Wnioskodawcy komunikatów technicznych związanych z funkcjonowaniem systemu oraz informacji o bieżących zmianach.
- 15. Czasowy brak dostępu do systemu IGA nie może powodować jakichkolwiek roszczeń z Państwa strony.
- 16. W zakresie systemu wsparcia użytkownika aplikacji Baza Konkurencyjności "BK2021" pomocy technicznej udziela administrator merytoryczny Instytucji Pośredniczącej (AMI), adres [e-mail Administratora Lokalnego systemu IGA](mailto:ami.femp@mcp.malopolska.pl)<sup>12</sup>.

# <span id="page-15-0"></span>**Terminy i doręczenia**

- 1. Terminy wskazane w Regulaminie, jeśli nie określono inaczej, wyrażone są w **dniach kalendarzowych**.
- 2. Do postępowania w zakresie wyboru projektów do dofinansowania nie stosuje się przepisów KPA, z wyjątkiem przepisów dotyczących wyłączenia pracowników (art. 24) i sposobów obliczania terminów (art. 57 § 1-4), chyba że ustawa wdrożeniowa stanowi inaczej. Oznacza to między innymi, że:
	- a) termin na dokonanie zmian/poprawek o charakterze formalnym oraz złożenie wyjaśnień liczy się od dnia następnego po dniu wysłania wezwania przekazanego drogą elektroniczną,
	- b) termin na złożenie dokumentów niezbędnych do podpisania umowy o dofinansowanie projektu liczony jest od dnia następnego po dniu doręczenia informacji o zakończeniu oceny i jej wyniku,
	- c) jeżeli ostatni dzień terminu przypada na dzień ustawowo wolny od pracy lub sobotę, za ostatni dzień terminu uważa się następny dzień, który nie jest dniem wolnym od pracy ani sobotą.

<sup>&</sup>lt;sup>11</sup> [https://iga.malopolska.pl](https://iga.malopolska.pl/)

<sup>12</sup> [ami.femp@mcp.malopolska.pl](mailto:ami.femp@mcp.malopolska.pl)

- 3. Termin na złożenie przez Państwa wniosku i wymaganych załączników, ich korekty lub związanej z tym korespondencji uważa się za zachowany, jeżeli przed jego upływem wyślą Państwo pismo w formie dokumentu elektronicznego za pośrednictwem systemu IGA i otrzymają UPO automatycznie wygenerowane przez system.
- 4. W celu doręczenia przez nas lub IZ pisma za pośrednictwem systemu IGA na Państwa adresy poczty elektronicznej podane we wniosku (pole C.1.13 i C.2.3) oraz na adres e-mail podany podczas rejestracji w systemie IGA przesyłane jest zawiadomienie zawierające:
	- a) wskazanie, że mogą Państwo odebrać pismo w formie dokumentu elektronicznego,
	- b) wskazanie adresu elektronicznego, z którego adresat może pobrać pismo i pod którym powinien dokonać potwierdzenia doręczenia pisma,
	- c) pouczenie dotyczące sposobu odbioru pisma w systemie IGA.
- 5. Państwa obowiązkiem jest wskazanie we wniosku **prawidłowych adresów poczty elektronicznej**, a także **zapewnienie możliwości odbioru wiadomości ze skrzynki elektronicznej**, której adres podano. Wskazana skrzynka pocztowa powinna być w pełni dostępna (np. poprzez odpowiednie ustawienia filtra antyspam, regularne pobieranie korespondencji, aby skrzynka nie była przepełniona, itp.). Zalecamy również sprawdzanie zawartości folderu wiadomości-śmieci (SPAM) skrzynki pocztowej.
- 6. Doręczenie na adresy e-mail wskazane we wniosku (pole C.1.13 i C.2.3) oraz na adres e-mail podany podczas rejestracji w systemie IGA ma skutek prawny.
- 7. **Doręczenie informacji o zakończeniu oceny i jej wyniku** skierowanej do Wnioskodawcy **niebędącego podmiotem publicznym** uznaje się za skuteczne, jeżeli Wnioskodawca potwierdzi odbiór pisma zgodnie z pouczeniem dotyczącym sposobu odbioru pisma w systemie IGA, o którym mowa w ust. 4 lit. c).

W przypadku, gdy Wnioskodawca niebędący podmiotem publicznym nie odbierze pisma w formie dokumentu elektronicznego w sposób, o którym mowa w zdaniu pierwszym, po upływie 7 dni, licząc od dnia wysłania zawiadomienia, prześlemy powtórne zawiadomienie o możliwości odebrania tego pisma. W przypadku nieodebrania pisma doręczenie uważa się za dokonane po upływie 14 dni, licząc od dnia przesłania pierwszego zawiadomienia.

8. **Doręczenie informacji o zakończeniu oceny i jej wyniku** skierowanej do Wnioskodawcy będącego **podmiotem publicznym** odbywać się będzie zgodnie z zapisami KPA dotyczącymi doręczeń.

# <span id="page-17-0"></span>**2. ZŁOŻENIE WNIOSKU I ZAŁĄCZNIKÓW**

## <span id="page-17-1"></span>**Forma i miejsce składania wniosku i wymaganych załączników**

- 1. **Wniosek i wymagane załączniki – o których mowa w [Podrozdziale 2.3](#page-19-0) do wniosku składają Państwo wyłącznie za pośrednictwem systemu IGA.** System IGA dostępny jest za pośrednictwem [strony internetowej systemu IGA](https://iga.malopolska.pl/)<sup>13</sup>.
- 2. **Każdy użytkownik systemu musi posiadać aktywne konto użytkownika.**  Zasady dotyczące użytkowania systemu IGA, w tym zakładania konta określa Regulamin korzystania z systemu IGA. Dokument ten dostępny jest na [stronie](https://iga.malopolska.pl/)  **[internetowej systemu IGA](https://iga.malopolska.pl/)<sup>14</sup>.**
- 3. W ramach naboru obowiązuje Wzór formularza wniosku o dofinansowanie, który stanowi **Załącznik nr 2** do Regulaminu.
- 4. Wniosek wypełniają Państwo zgodnie z Instrukcją wypełniania wniosku o dofinansowanie projektu, która stanowi **Załącznik nr 3** do Regulaminu.
- 5. **Do wniosku dołączają Państwo odrębne załączniki**, o których mowa w [Podrozdziale 2.3](#page-19-0) Regulaminu.
- 6. Formularz wniosku należy wypełnić w systemie IGA. Wymagane załączniki do wniosku należy wgrać do systemu IGA. **Całość podpisanej dokumentacji przesyłają Państwo w systemie IGA**. W tym celu należy:
	- a) w systemie IGA wypełnić cały formularz wniosku, zweryfikować poprawność danych, zatwierdzić wniosek i wygenerować plik PDF. Wygenerowany plik PDF musi posiadać sumę kontrolną,
	- b) poza systemem IGA przygotować wymagane załączniki,
	- c) poza systemem IGA podpisać wygenerowany plik PDF wniosku z sumą kontrolną oraz wymagane załączniki do wniosku,
	- d) w systemie IGA wgrać i wysłać podpisany wygenerowany plik PDF wniosku z sumą kontrolną oraz podpisane wymagane załączniki wraz z ich podpisem kwalifikowanym.
- 7. Wniosek i wymagane załączniki muszą być opatrzone kwalifikowanym podpisem elektronicznym, który jest składany za pomocą kwalifikowanego urządzenia do składania podpisu elektronicznego i który opiera się na kwalifikowanym certyfikacie podpisu elektronicznego. Do każdego ze składanych dokumentów muszą Państwo przesłać 2 pliki:
	- a) dokument źródłowy,

 $\overline{a}$ <sup>13</sup> [https://iga.malopolska.pl](https://iga.malopolska.pl/)

<sup>14</sup> [https://iga.malopolska.pl](https://iga.malopolska.pl/)

- b) plik z kwalifikowanym zewnętrznym podpisem elektronicznym w formacie XAdES.
- 8. Techniczne wskazówki dotyczące tworzenia wniosku oraz jego poprawnego podpisania i wysłania w systemie IGA określa [Instrukcja użytkownika systemu](https://fundusze.malopolska.pl/strona/1134-systemy-informatyczne)  [IGA.](https://fundusze.malopolska.pl/strona/1134-systemy-informatyczne) Dokument ten dostępny jest po zalogowaniu do systemu IGA w zakładce "Dokumenty".
- 9. Za złożony uznaje się wniosek, dla którego zarejestrowano formularz wniosku opatrzony kwalifikowanym podpisem elektronicznym, który jest składany za pomocą kwalifikowanego urządzenia do składania podpisu elektronicznego i który opiera się na kwalifikowanym certyfikacie podpisu elektronicznego. Wnioski złożone poza systemem IGA nie będą podlegały ocenie.
- 10. Wniosek i wymagane załączniki do wniosku muszą być podpisane przez osoby uprawnione do reprezentowania Wnioskodawcy.
- 11. Wniosek i wymagane załączniki wypełniają Państwo w języku polskim.

### <span id="page-18-0"></span>**Termin składania wniosków i załączników**

- 1. Wniosek i wymagane załączniki do wniosku składają Państwo w terminie **od 27 czerwca 2024 r. do 20 września 2024 r. do godz. 15:00:00.**
- 2. Istnieje możliwość skorzystania z pomocy technicznej obsługi systemu IGA w dniach roboczych od poniedziałku do piątku w godzinach od 8:00 do 16:00. Nie zapewniamy asysty technicznej po godzinach pracy urzędu.
- 3. Datą wpływu wniosku jest data i godzina zarejestrowania wniosku w systemie IGA (zgodnie z datą i godziną określoną przez serwer systemu IGA).
- 4. Potwierdzeniem zarejestrowania wniosku w systemie IGA jest otrzymanie, na wskazane przez Państwa w formularzu wniosku adresy e-mail (pola C.1.13 i C.2.3) oraz na adresy e-mail podane podczas rejestracji w systemie IGA, **UPO wygenerowanego przez system IGA**.
- 5. Wysłanie wniosku po terminie naboru wniosków nie będzie możliwe. Zostaną Państwo o tym automatycznie poinformowani za pośrednictwem systemu IGA oraz poprzez komunikat wysłany na adresy e-mail wskazane podczas rejestracji konta w systemie IGA oraz w Państwa wniosku (pola C.1.13 i C.2.3). Tym samym wniosek nie zostanie zarejestrowany. Wnioski złożone poza terminem wskazanym w ust. 1, nie będą podlegały ocenie.
- 6. W przypadku błędów/awarii systemu IGA leżących po stronie IZ i uniemożliwiających złożenie wniosku w terminie naboru wniosków przysługuje Państwu możliwość złożenia reklamacji z tytułu braku możliwości złożenia i zarejestrowania wniosku w systemie IGA. Reklamację zgłaszają Państwo zgodnie z zapisami [Podrozdziału 2.4](#page-20-0) Regulaminu.
- 7. **ZWM może skrócić lub wydłużyć termin naboru wniosków**. Do okoliczności, które mogą wpływać na datę zakończenia naboru należą:
	- a) awaria systemu IGA leżąca po stronie IZ i uniemożliwiająca złożenie wniosku o dofinansowanie projektu w terminie ustalonym w ust. 1,
	- b) małe zainteresowanie Wnioskodawców aplikowaniem o środki lub niezłożenie wszystkich możliwych projektów,
	- c) zmiana zapisów Regulaminu lub zmiana zapisów załączników do Regulaminu,
	- d) zmiana kryteriów wyboru projektów. Zmiany kryteriów w trwającym już postępowaniu można dokonać jedynie wtedy, gdy nie złożono w nim jeszcze żadnego wniosku. Zmiana kryteriów wymaga wydłużenia terminu naboru wniosków.

W przypadku wystąpienia awarii systemu IGA, w sytuacji, gdy ze względu na termin nie jest możliwe podjęcie uchwały przez ZWM, decyzję w sprawie zmiany terminu naboru wniosków podejmuje Dyrektor MCP.

- 8. O zmianie terminu naboru wniosków poinformujemy na [stronie internetowej FEM](https://fundusze.malopolska.pl/)  [2021-2027](https://fundusze.malopolska.pl/)<sup>15</sup> oraz na [portalu Funduszy Europejskich](https://www.funduszeeuropejskie.gov.pl/)<sup>16</sup>.
- 9. Nabór wniosków nie może zostać zakończony wcześniej niż 3 dni robocze od daty opublikowania informacji o jego skróceniu.

# <span id="page-19-0"></span>**Wymagane załączniki do wniosku**

- 1. Do wniosku załączają Państwo następujące dokumenty jako odrębne załączniki:
	- 1) **upoważnienie/pełnomocnictwo do reprezentowania Wnioskodawcy** wymagane w przypadku podpisania wniosku lub załączników do niego przez osobę, której prawo do reprezentacji Wnioskodawcy nie wynika z dokumentów rejestrowych. Zakres upoważnienia/pełnomocnictwa musi obejmować przynajmniej możliwość złożenia i podpisania wniosku wraz z załącznikami,
	- 2) **oświadczenie o przestrzeganiu przepisów antydyskryminacyjnych**. Oświadczenie składa Wnioskodawca, Partner (jeśli projekt jest realizowany w partnerstwie) i Podmiot realizujący projekt. Wzór oświadczenia stanowi **Załącznik nr** 9 (dla wnioskodawcy/partnera) oraz 9a (dla realizatora) do Regulaminu,

<sup>15</sup> [https://fundusze.malopolska.pl](https://fundusze.malopolska.pl/)

<sup>16</sup> www.funduszeeuropeiskie.gov.pl

- 3) **upoważnienie dla Wnioskodawcy do składania w imieniu Partnera oświadczeń we wniosku** (jeśli projekt jest realizowany w partnerstwie). Wzór oświadczenia stanowi **Załącznik nr 10** do Regulaminu,
- 4) **załączniki dotyczące pomocy de minimis** (jeśli Wnioskodawca lub Partner będzie beneficjentem pomocy de minimis), tj.:
	- formularz informacji przedstawianych przy ubieganiu się o pomoc de minimis – na obowiązującym wzorze<sup>17</sup> oraz
	- wszystkie zaświadczenia o pomocy de minimis, jakie podmiot wnioskujący o pomoc de minimis otrzymał w okresie ostatnich trzech lat, albo
	- oświadczenia o wielkości pomocy de minimis otrzymanej w tym okresie, albo
	- oświadczenia o nieotrzymaniu pomocy de minimis w tym okresie,
	- sprawozdania finansowe za okres 3 ostatnich lat obrotowych, sporządzane zgodnie z przepisami o rachunkowości.

## <span id="page-20-0"></span>**Reklamacja z tytułu braku możliwości złożenia wniosku**

- 1. Reklamacja z tytułu braku możliwości złożenia i zarejestrowania wniosku w systemie IGA przysługuje Państwu wyłącznie w przypadku błędów/awarii systemu IGA leżących po stronie IZ i uniemożliwiających złożenie wniosku w terminie naboru wniosków.
- 2. Reklamację wnoszą Państwo w terminie 7 dni od daty zakończenia naboru wniosków, liczy się data wpływu do MCP.
- 3. **Reklamację składają Państwo do MCP poprzez elektroniczną skrzynkę podawczą ePUAP<sup>18</sup> lub w formie papierowej na adres korespondencyjny MCP.** Zgłoszenie reklamacji za pomocą innej formy (np. poprzez e-mail) pozostawimy bez rozpatrzenia.
- 4. Reklamacja musi zawierać informacje na temat wystąpienia przyczyn leżących po stronie systemu IGA uniemożliwiających złożenie i rejestrację wniosku. W przypadku posiadania obiektywnych dowodów (np. print screen ekranu z widoczną datą i godziną wystąpienia błędu lub awarii) wskazujących na wystąpienie błędów/awarii uniemożliwiających złożenie i rejestrację wniosku w systemie IGA, należy je dołączyć do reklamacji.
- 5. Złożoną reklamację zweryfikujemy pod kątem wystąpienia błędów/awarii, które zostały w niej opisane. Ocenie podlegać będą, czy wskazany błąd faktycznie

 $\overline{a}$ <sup>17</sup> UOKiK - Pomoc publiczna - Informacje dodatkowe - [Wzory formularzy i zaświadczeń](https://uokik.gov.pl/wzory_formularzy_pomocy_de_minimis.php)

<sup>&</sup>lt;sup>18</sup> W wyszukiwarce podmiotu należy wpisać "Małopolskie Centrum Przedsiębiorczości". Elektroniczna skrzynka podawcza: **/MCP/SkrytkaESP**.

wystąpił oraz czy przyczyna wystąpienia leżała po stronie IZ udostępniającej system IGA.

- 6. O wyniku rozpatrzenia reklamacji poinformujemy Państwa tą samą drogą, którą złożyli Państwo reklamację.
- 7. W przypadku pozytywnego rozpatrzenia reklamacji skontaktujemy się z Państwem w sprawie umożliwienia rejestracji wniosku.
- 8. W przypadku negatywnego rozpatrzenia reklamacji ścieżka reklamacyjna jest zakończona.
- 9. **Zaistnienie innych okoliczności niż błędy/awaria systemu IGA** leżące po stronie IZ i utrudniające lub uniemożliwiające Państwu złożenie wniosku **(np. awaria sprzętu, problemy z podpisem elektronicznym, niekorzystne warunki pogodowe, przerwy w dostępie do sieci Internet) nie stanowi przesłanek uzasadniających przedłużenie terminu składania wniosków.** W przypadku zaistnienia tych okoliczności nie przysługują Państwu żadne roszczenia, ani środki odwoławcze, w tym w szczególności nie przysługuje Państwu wniosek o przywrócenie terminu do złożenia wniosku.

### <span id="page-21-0"></span>**Wycofanie wniosku o dofinansowanie projektu**

- 1. Od momentu złożenia wniosku do podpisania umowy o dofinansowanie projektu przysługuje Państwu prawo do wycofania wniosku. Wycofanie wniosku oznacza rezygnację z ubiegania się o dofinansowanie w naborze.
- 2. Wycofanie wniosku na etapie naboru wniosków nie wyklucza możliwości ponownego jego złożenia, o ile zostanie dotrzymany termin określony w [Podrozdziale 2.2](#page-18-0) Regulaminu.
- 3. Wycofanie wniosku odbywa się na Państwa pisemną prośbę, która jest podpisana przez osobę uprawnioną / osoby uprawnione do reprezentowania Wnioskodawcy.
- 4. Zalecamy, aby pismo o wycofanie wniosku podpisane kwalifikowanym podpisem elektronicznym zostało złożone za pośrednictwem systemu IGA.

# <span id="page-22-0"></span>**3. SZCZEGÓŁOWE WARUNKI NABORU**

## <span id="page-22-1"></span>**Typy projektów**

1. W naborze mogą Państwo realizować wyłącznie następujący typ projektu:

#### **C. Dwujęzyczny maluch,**

W ramach projektów podejmowane będą działania mające na celu wprowadzenie nauczania dwujęzycznego w zakresie języka angielskiego w małopolskich OWP.

Celem realizowanych projektów będzie wzrost umiejętności dzieci w wieku przedszkolnym w zakresie praktycznego posługiwania się językiem angielskim.

- 2. W projektach będą realizowane następujące działania:
	- a) przygotowanie wdrożenia programu dwujęzyczności we wspieranym OWP,
	- b) równoległe do języka ojczystego nauczanie języka angielskiego prowadzone poprzez zabawę, pomoce audiowizualne, naśladownictwo, kontekst sytuacyjny oraz aktywności zespołowe prowadzone w ramach podstawowej opieki i wychowania dzieci w placówkach,
	- c) doskonalenie umiejętności, kompetencji i kwalifikacji kadr OWP w zakresie niezbędnym do wprowadzenia nauczania dwujęzycznego w tym w szczególności nauczycieli wychowawców, pedagogów, nauczycieli języków obcych,
	- d) wsparcie organizacyjne i metodyczne kadry OWP w zakresie prowadzenia nauczania dwujęzycznego,
	- e) dostosowanie pracy OWP do wprowadzenia nauczania dwujęzycznego w tym m.in.: poprzez zakup wyposażenia oraz pomocy dydaktycznych,
	- f) inne działania niezbędne do prowadzenia programu dwujęzyczności w placówce.

Planowane w projekcie wsparcie powinno być dostosowane do indywidualnych potrzeb dzieci. Wsparcie może być realizowane na terenie całej placówki lub w części oddziałów.

W projektach mogą być kwalifikowalne tylko i wyłącznie wydatki, które są bezpośrednio związane z wdrożeniem dwujęzyczności we wspieranym OWP.

# <span id="page-22-2"></span>**Podmioty uprawnione do składania wniosków o dofinansowanie projektu**

1. W ramach naboru o dofinasowanie będą mogły ubiegać się **wyłącznie projekty znajdujące się na liście projektów ujętej w strategii ZIT lub liście projektów wynikającej z porozumienia terytorialnego.** 

Warunkiem ubiegania się o środki FEM 2021-2027 na projekty ujęte na ww. liście projektów będzie pozytywne zaopiniowanie strategii ZIT przez IZ FEM 2021-2027.

- 2. Za przygotowanie strategii ZIT odpowiedzialne są:
	- 1) ZIT Chrzanowa,
	- 2) ZIT Gorlic,
	- 3) ZIT Tarnowa,
	- 4) ZIT Podhala,
	- 5) ZIT Nowego Sącza,
	- 6) ZIT Krakowa.
- 3. O dofinansowanie projektu w naborze może ubiegać się każdy podmiot, z wyłączeniem osób fizycznych (nie dotyczy osób prowadzących działalność gospodarczą lub oświatową na podstawie przepisów odrębnych), wyszczególnione w SZOP, tj.:
	- a) **Administracja publiczna,:**
	- b) **Instytucje nauki i edukacji,**
	- c) **Instytucje ochrony zdrowia,**
	- d) **Instytucje wspierające biznes,**
	- e) **Organizacje społeczne i związki wyznaniowe,**
	- f) **Partnerzy społeczni,**
	- g) **Przedsiębiorstwa,**
	- h) **Przedsiębiorstwa realizujące cele publiczne,**
	- i) **Służby publiczne.**

Katalog ten dotyczy zarówno Wnioskodawcy, jak i Partnera/Partnerów.

- 3. **Wnioskodawcą lub Partnerem w projekcie obowiązkowo jest organ prowadzący OWP objęty wsparciem w projekcie.**
- 4. **W przypadku podmiotów wskazanych w ust. 1 niemających osobowości prawnej, np. przedszkoli i innych form wychowania przedszkolnego wniosek musi zostać złożony przez właściwy podmiot.** Oznacza to między innymi, że w polu C.1.1 wniosku lub D.2 (jeśli organem prowadzącym OWP jest Partner) wskazują Państwo nazwę organu prowadzącego, a nie nazwę OWP.

W przypadku, gdy organem prowadzącym OWP jest osoba fizyczna prowadząca działalność gospodarczą lub oświatową na podstawie przepisów odrębnych w polu C.1.1 lub D.2 wskazują Państwo imię i nazwisko tej osoby (jeśli Wnioskodawcą/Partnerem jest osoba fizyczna prowadząca działalność oświatową) lub imię i nazwisko i nazwę firmy (jeśli Wnioskodawcą/Partnerem jest osoba fizyczna prowadząca działalność gospodarczą).

- 5. Wnioskodawca i Partnerzy (jeśli dotyczy) **nie mogą być wykluczeni** z możliwości otrzymania dofinansowania, tj. nie zachodzą wobec nich przesłanki określone w:
	- a) art. 207 ust. 4 ustawy z dnia 27 sierpnia 2009 r. o finansach publicznych,
	- b) art. 12 ust. 1 pkt 1 ustawy z dnia 15 czerwca 2012 r. o skutkach powierzania wykonywania pracy cudzoziemcom przebywającym wbrew przepisom na terytorium Rzeczypospolitej Polskiej,
	- c) art. 9 ust. 1 pkt 2a ustawy z dnia 28 października 2002 r. o odpowiedzialności podmiotów zbiorowych za czyny zabronione pod groźbą kary.
- 6. Wnioskodawca i Partnerzy (jeśli dotyczy) **nie podlega/ nie podlegają wykluczeniu** z otrzymania wsparcia, wynikającemu z nałożonych sankcji w związku z agresją Federacji Rosyjskiej na Ukrainę tj.:
	- a) Wnioskodawca i Partnerzy (jeśli dotyczy) nie są osobami lub podmiotami, względem których stosowane są środki sankcyjne,
	- b) Wnioskodawca i Partnerzy (jeśli dotyczy) nie są związani z osobami lub podmiotami, względem których stosowane są środki sankcyjne.
- 7. Wnioskodawca i Partnerzy (jeśli dotyczy) **przestrzegają przepisów antydyskryminacyjnych**, o których mowa w art. 9 ust. 3 Rozporządzenia PE i Rady nr 2021/1060. Pod pojęciem działań dyskryminujących rozumie się podejmowanie w szczególności przez organy stanowiące samorządów terytorialnych różnych szczebli stanowisk światopoglądowych (np. uchwał, rezolucji, deklaracji, apeli, oświadczeń, stanowisk, zaleceń) dyskryminujących osoby ze względu na płeć, rasę lub pochodzenie etniczne, religię lub światopogląd, niepełnosprawność, wiek lub orientację seksualną. Wzór oświadczenia o przestrzeganiu przepisów antydyskryminacyjnych stanowi **Załącznik nr 9** (oświadczenie wnioskodawcy/partera) **Załącznik nr 9 a** (oświadczenie realizatora) do Regulaminu. Oświadczenie składa Beneficjent, Podmiot realizujący projekt jak również Partnerzy (o ile występują w projekcie).

W przypadku, gdy Wnioskodawca lub Partner podjął działania dyskryminujące, sprzeczne z zasadami, o których mowa w art. 9 ust. 3 Rozporządzenia ogólnego, a następnie podjął skuteczne działania naprawcze, podjęte działania naprawcze powinny być dodatkowo opisane we wniosku o dofinansowanie.

- 8. Z Wnioskodawcą lub którymkolwiek z Partnerów (jeśli dotyczy) w okresie trzech lat poprzedzających datę złożenia wniosku o dofinansowanie projektu **żadna z instytucji udzielających wsparcia nie rozwiązała z własnej inicjatywy umowy** o dofinansowanie projektu realizowanego ze środków małopolskiego programu regionalnego na lata 2014-2020 lub 2021-2027 z przyczyn leżących po jego/ich stronie.
- 9. **Wnioskodawca musi posiadać roczny obrót za ostatni zatwierdzony rok obrotowy równy lub wyższy od 75% średniorocznych wydatków w projekcie.** Jako obroty należy rozumieć wartość przychodów (w tym przychodów osiągniętych z tytułu otrzymanego dofinansowania na realizację projektów) osiągniętych w ostatnim zatwierdzonym roku przez danego Wnioskodawcę na dzień składania wniosku o dofinansowanie. Warunek nie ma zastosowania do projektów, w których Wnioskodawcą jest jednostka sektora finansów publicznych.

Aby obliczyć średnioroczne wydatki należy wartość wydatków w projekcie podzielić przez liczbę miesięcy realizacji projektu, a następnie pomnożyć przez 12 miesięcy.

10. Wnioskodawca i Partnerzy (jeśli dotyczy) muszą posiadać **wystarczający potencjał i doświadczenie** zgodnie z kryterium Zdolność do efektywnej realizacji projektu.

### <span id="page-26-0"></span>**Grupa docelowa**

- 1. Wsparciem z projektu mogą zostać objęte :
	- a) **dzieci w wieku przedszkolnym** (zgodnie z ustawą Prawo oświatowe),
	- b) **rodzice i opiekunowie dzieci w wieku przedszkolnym.**
	- c) **przedszkola, oddziały przedszkolne w szkołach podstawowych i inne formy wychowania przedszkolnego z terenu regionu** (województwa małopolskiego) **oraz ich kadra** (w tym nauczyciele/nauczycielki),
- 2. W naborze **OWP specjalne** (w tym oddziały specjalne) **i inne placówki**, które prowadzą do segregacji lub utrzymania segregacji jakiejkolwiek grupy defaworyzowanej i/lub zagrożonej wykluczeniem społecznym, nie będą wspierane w zakresie infrastruktury i wyposażenia.
- 3. W ramach projektu wsparciem może zostać objęty OWP, uczęszczające do niego dzieci oraz zatrudniona tam kadra. Oznacza to, że nie ma możliwości objęcia wsparciem w projekcie dzieci lub kadry z OWP innego niż objęty wsparciem w projekcie.
- 4. Ponadto osoby objęte wsparciem w projekcie muszą **mieszkać** w rozumieniu Kodeksu cywilnego lub **pracować** lub **uczyć się** na terenie województwa małopolskiego.

Zgodnie z przepisami Kodeksu cywilnego miejscem zamieszkania osoby fizycznej jest miejscowość, w której osoba ta przebywa z zamiarem stałego pobytu (art. 25 oraz art. 26 Rozdział II KC (Dz.U.2023.0.1610 t.j. - Ustawa z dnia 23 kwietnia 1964 r. - Kodeks cywilny).

5. We wniosku muszą Państwo określić sposób weryfikacji kwalifikowalności uczestników/uczestniczek projektu, aby bezpośrednio przed udzieleniem im wsparcia mieli Państwo pewność, że spełniają kryteria kwalifikowalności. Oznacza to, że kwalifikowalność uczestnika/uczestniczki projektu na etapie rekrutacji do projektu powinna być potwierdzona zaświadczeniem lub innym dokumentem wystawionym przez właściwy podmiot. Dopuszczalną formą jest też potwierdzenie na etapie rekrutacji kwalifikowalności uczestników/uczestniczek projektu w postaci złożonych oświadczeń, ale przed udzieleniem pierwszej formy wsparcia powinni Państwo zweryfikować prawdziwość oświadczeń na podstawie dostępnych źródeł.

- 6. Jeżeli posiadają Państwo dostęp do danych we właściwym systemie teleinformatycznym, potwierdzających kwalifikowalność uczestników/uczestniczek projektu, to uczestnik/uczestniczka projektu nie składa zaświadczeń w tym zakresie. Państwo samodzielnie przeprowadzają weryfikację kwalifikowalności uczestnika/uczestniczki projektu. Weryfikację dokumentują Państwo w postaci elektronicznej, np. wydrukami (do pliku) z systemu teleinformatycznego.
- 7. **Przykładowe dokumenty** potwierdzające spełnienie kryterium kwalifikowalności przez uczestnika/uczestniczkę projektu lub podmiot otrzymujący wsparcie, które uprawnia do udziału w projekcie:
	- dzieci uczęszczające do OWP objętego wsparciem w projekcie oraz ich rodzice i opiekunowie prawni – księga ewidencyjna dzieci lub wykaz zawierający dane dzieci oraz ich rodziców i opiekunów prawnych w dzienniku zajęć w OWP,
	- kadra OWP objętego wsparciem w projekcie dokumenty potwierdzające zatrudnienie np. umowa o pracę, rejestr zatrudnionych nauczycieli/nauczycielek i innych pracowników/pracowniczek,

## <span id="page-28-0"></span>**Wartość projektu**

- 1. Maksymalna wartość dofinasowania w ramach kosztów bezpośrednich na wsparcie 1 oddziału przedszkolnego średnio na cały rok szkolny to 40 000 zł.
- 2. Minimalna wartość projektu nie została określona w naborze.
- 3. Maksymalne wartości wkładu UE dla każdego z projektów, które mogą być złożone w naborze, zostały wskazane w pozytywnie zaopiniowanej strategii ZIT lub porozumieniu terytorialnym.
- 4. Przy przeliczaniu wartości wkładu UE projektu oznaczonego w euro, stosuje się kurs wskazany w harmonogramie naborów wniosków w programie FEM 2021-2027 obowiązującym w momencie ogłoszenia naboru oraz w ogłoszeniu o naborze.

#### <span id="page-28-1"></span>**Poziom dofinansowania i wkład własny**

- 1. Maksymalny poziom **dofinansowania całkowitego** wydatków kwalifikowalnych na poziomie projektu (środki UE + współfinansowanie ze środków krajowych przyznane Beneficjentowi przez właściwą instytucję) wynosi **90%.**
- 2. Maksymalny poziom **finansowania UE** wydatków kwalifikowalnych w projekcie wynosi **85%**.
- 3. Maksymalny poziom wspófinansowania z **budżetu państwa** wydatków kwalifikowalnych w projekcie wynosi **5%**.
- 4. Wymagany poziom **wkładu własnego** do projektu wynosi **10%** wydatków kwalifikowalnych.
- 5. W przypadku projektów **objętych pomocą publiczną/pomocą de minimis poziom dofinansowania wynikać będzie z przepisów prawnych obowiązujących na dzień udzielania wsparcia**, w tym w szczególności rozporządzeń wydanych przez ministra właściwego do spraw rozwoju regionalnego, z zastrzeżeniem, że poziom dofinansowania nie przekroczy maksymalnego procentowego poziomu finansowania UE wydatków kwalifikowanych na poziomie projektu (tj. 85%).
- 6. Umowa o dofinansowanie projektu może zawierać odstępstwa w zakresie maksymalnego poziomu dofinansowania projektu / maksymalnej kwoty dofinansowania projektu.
- 7. Jeśli projekt będzie rozliczany na postawie kwot ryczałtowych, nie rekomendujemy wniesienia wkładu własnego w ramach kosztów pośrednich.

## <span id="page-29-0"></span>**Okres i obszar realizacji projektu**

- 1. Termin zakończenia realizacji projektu nie może nastąpić później niż **30 czerwca 2029 r.**
- 2. Minimalny okres wsparcia oddziału przedszkolnego to 3 lata szkolne w przypadku realizacji wsparcia dla dzieci rozpoczynających wychowanie przedszkolne i odpowiednio 2 lub 1 rok szkolny w przypadku dzieci kontynuujących to wsparcie.

Rekomendujemy rozpoczęcie realizacji projektu od 1.09.2024 r.

- 3. Przy określaniu daty rozpoczęcia realizacji projektu prosimy uwzględnić czas trwania procedury naborowej określony w [Podrozdziale 4.1](#page-43-1) Regulaminu.
- 4. Koszty związane z realizacją projektu poniesione **przed zawarciem umowy o dofinansowanie projektu ponosicie Państwo na własne ryzyko**. Wydatki poniesione przed podpisaniem umowy o dofinansowanie projektu mogą zostać uznane za kwalifikowalne wyłącznie w przypadku spełnienia warunków kwalifikowalności określonych w [Wytycznych dotyczących kwalifikowalności](https://www.funduszeeuropejskie.gov.pl/media/112343/Wytyczne_dotyczace_kwalifikowalnosci_2021_2027.pdf)  [wydatków na lata 2021-2027](https://www.funduszeeuropejskie.gov.pl/media/112343/Wytyczne_dotyczace_kwalifikowalnosci_2021_2027.pdf) i umowie o dofinansowanie projektu. Oznacza to również **konieczność upublicznienia zapytania ofertowego zgodnie z zapisami** [Podrozdziału](#page-57-0) 7.2 **Regulaminu** (jeśli dotyczy).
- 5. Projekt musi być realizowany **na obszarze województwa małopolskiego**. Nie wyklucza to możliwości realizacji pojedynczych działań lub ponoszenia wydatków poza województwem małopolskim, jeśli jest to uzasadnione w projekcie i racjonalne.

## <span id="page-29-1"></span>**Cross-financing**

- 1. Wydatki w projekcie w ramach **cross-financingu** nie mogą przekroczyć **15% finansowania UE.**
- 2. Wydatki w ramach cross-financingu wykazywane są wyłącznie w ramach kosztów bezpośrednich, ale do limitu cross-financingu w projekcie wliczane są dodatkowo proporcjonalnie wyliczone wydatki w kosztach pośrednich. Po zsumowaniu kwoty kosztów bezpośrednich objętych cross-financingiem oraz kosztów pośrednich objętych cross-financingiem uzyskamy kwotę kosztów projektu objętych cross-financingiem. Od uzyskanej kwoty kosztów projektu objętych cross-financingiem wyliczana jest wartość procentowa wydatków w ramach cross-financingu w stosunku do wartości finansowania UE, która nie może przekroczyć limitu procentowego określonego w ust. 1.
- 3. **Wydatki w ramach cross-financingu mogą być ponoszone jedynie jako element uzupełniający projektu i być niezbędne do realizacji jego celu.**
- 4. Cross-financing dotyczy wyłącznie takich kategorii wydatków, których poniesienie wynika z potrzeby realizacji danego projektu.

#### 5. **W projektach EFS+ cross-financing może dotyczyć wyłącznie:**

- a) **zakupu gruntu i nieruchomości**, o ile warunki z podrozdziału 3.4 [Wytycznych dotyczących kwalifikowalności wydatków na lata 2021-2027](https://www.funduszeeuropejskie.gov.pl/media/112343/Wytyczne_dotyczace_kwalifikowalnosci_2021_2027.pdf) są spełnione. W przypadku gruntów limit ich zakupu wynosi 10% całkowitych wydatków kwalifikowalnych projektu, a w przypadku terenów poprzemysłowych oraz terenów opuszczonych, na których znajdują się budynki – 15%;
- b) **zakupu infrastruktury<sup>19</sup>** rozumianej jako **budowa nowej infrastruktury oraz wykonywanie wszelkich prac w ramach istniejącej infrastruktury**, których wynik staje się częścią nieruchomości i które zostają trwale przyłączone do nieruchomości, w szczególności **adaptacja oraz prace remontowe** związane z dostosowaniem nieruchomości lub pomieszczeń do nowej funkcji (np. wykonanie podjazdu do budynku, zainstalowanie windy w budynku, renowacja budynku lub pomieszczeń, prace adaptacyjne w budynku lub pomieszczeniach, utworzenie/dostosowanie placu zabaw);
- c) **zakupu mebli, sprzętu i pojazdów**, z wyjątkiem sytuacji, gdy:
	- zakupy te zostaną zamortyzowane w całości w okresie realizacji projektu i spełnione zostaną warunki dla amortyzacji określone w podrozdziale 3.7 [Wytycznych dotyczących kwalifikowalności wydatków na lata 2021-2027.](https://www.funduszeeuropejskie.gov.pl/media/112343/Wytyczne_dotyczace_kwalifikowalnosci_2021_2027.pdf) Muszą Państwo wykazać, że dany zakup dotyczy kwoty, dla której dokonywana jest jednorazowa amortyzacja (obecnie zgodnie z przepisami jest to 10 000,00 PLN) lub, dla której zakup zostanie zamortyzowany w okresie realizacii projektu lub

zachowuje swój oryginalny kształt i wygląd w trakcie użytkowania.

 $\overline{a}$ <sup>19</sup> Zgodnie z Wytycznymi dotyczącymi kwalifikowalności wydatków na lata 2021-2027 infrastruktura to wartość materialna będąca przedmiotem własności o charakterze trwałym spełniająca poniższe warunki:

ma charakter nieruchomy (jest na stałe przytwierdzona do podłoża lub do nieruchomości),

ma nieograniczoną żywotność przy normalnym użytkowaniu obejmującym standardową dbałość i konserwację,

- udowodnią Państwo, że **zakup będzie najbardziej opłacalną opcją**, tj. wymaga mniejszych nakładów finansowych niż inne opcje, np. najem lub leasing, ale jednocześnie jest odpowiedni do osiągnięcia celu projektu. Przy porównywaniu kosztów finansowych związanych z różnymi opcjami ocena powinna opierać się na przedmiotach o podobnych cechach, a uzasadnienie zakupu jako najbardziej opłacalnej opcji powinno być zawarte we wniosku o dofinansowanie projektu. **W analizie nie uwzględnia się innych czynników, takich jak trwałość lub możliwość dalszego korzystania** przez Państwa z danego przedmiotu po zakończeniu realizacji projektu lub
- zakupy te są konieczne dla osiągnięcia celów projektu (np. doposażenie pracowni naukowych dla projektu, którego celem jest doposażenie pracowni naukowych). Warunkiem jest, aby zostały one bezpośrednio wskazane we wniosku o dofinansowanie wraz z uzasadnieniem konieczności ich zakupu. Za niezasadny należy uznać zakup sprzętu dokonanego w celu wspomagania procesu wdrażania projektu, np. zakup komputerów na potrzeby szkolenia nauczycieli.

# <span id="page-31-0"></span>**Szczegółowe wymogi dotyczące realizacji projektów**

1. Wsparcie planowane w projekcie musi być realizowane w oparciu o indywidualnie zdiagnozowane potrzeby danego OWP. Oznacza to, że realizacja wsparcia każdorazowo musi zostać poprzedzona diagnozą.

We wniosku należy wskazać przez kogo i kiedy diagnoza została przeprowadzona oraz przedstawić jej kluczowe elementy, w tym:

- a) przedstawić krótki opis OWP uwzględniający w szczególności:
- liczbę grup/oddziałów przedszkolnych,

liczbę miejsc wychowania przedszkolnego w poszczególnych grupach/oddziałach,

- godziny funkcjonowania OWP,
- liczbę dzieci w OWP, w tym liczbę dzieci posiadających orzeczenia o potrzebie kształcenia specjalnego, opinie o potrzebie wczesnego wspomagania rozwoju dziecka, opinie w sprawie objęcia dziecka pomocą psychologicznopedagogiczną,

liczbę zatrudnionych nauczycieli/nauczycielek i ich kwalifikacje, liczbę zatrudnionych pomocy nauczycieli/nauczycielek,

b) wnioski z oceny stanu technicznego posiadanego wyposażenia, w tym sprzętu zakupionego ze środków unijnych w poprzedniej perspektywie finansowej (jeśli dotyczy),

c) opis stopnia niedostosowania OWP do potrzeb dzieci ze specjalnymi potrzebami i potrzeby dostosowania istniejących miejsc wychowania przedszkolnego w tym zakresie (jeśli dotyczy),

W przypadku wsparcia kilku OWP w ramach jednego projektu wnioski z przeprowadzonej diagnozy należy przedstawić odrębnie dla każdego OWP.

#### **2. W projekcie możecie Państwo zaplanować następujące zadania:**

#### **a) Zadanie 1: Prowadzenie OWP w formule dwujęzyczności zgodnie z opracowanym programem.**

Opis zadania dotyczącego wdrożenia programu dwujęzyczności w OWP powinien zawierać w szczególności opis założeń planowanej **do realizacji koncepcji kształcenia dwujęzycznego w OWP w ramach projektu.**

Rekomendujemy aby koncepcja przygotowania wdrożenia programu dwujęzyczności zawierała główne założenia:

- merytoryczne – dydaktyka, metodyka nauczania, techniki, narzędzia, istotne założenia merytoryczne,

- organizacyjne - harmonogram realizacji wsparcia, potrzebne zasoby kadrowe (liczba nauczycieli – opis posiadanych przez nich kwalifikacji), organizację pracy (m.in. czy realizacja wsparcia będzie dotyczyła całego OWP czy wybranych oddziałów), potrzebne materiały dydaktyczne, inne istotne założenia organizacyjne.

#### **b) Zadanie 2: Szkolenia, kursy, studia podyplomowe dla nauczycieli/nauczycielek i kadry OWP.**

Opis zadania dotyczącego podniesienia kompetencji/kwalifikacji nauczycieli/nauczycielek powinien zawierać w szczególności:

-zakres/tematykę wsparcia,

-liczbę osób objętych poszczególnymi formami wsparcia,

-liczbę godzin poszczególnych form wsparcia, a w przypadku studiów podyplomowych – liczbę semestrów,

-charakter wsparcia (grupowe/indywidualne),

-w przypadku, gdy forma wsparcia będzie organizowana przez Wnioskodawcę liczbę grup oraz ich liczebność,

-informację, w jakim dokumencie zostaną określone efekty uczenia się,

-pozostałe istotne założenia organizacyjne wynikające ze specyfiki wsparcia.

#### **c) Zadanie 3: Dodatkowe zajęcia wpisujące się w program dwujęzyczności w przedszkolu.**

Opis zadania dotyczącego realizacji dodatkowych zajęć edukacyjnych powinien zawierać w szczególności:

rodzaj i tematykę zajęć,

- charakter zajęć (grupowe/indywidualne), liczbę godzin poszczególnych rodzajów zajęć przypadających na jedną grupę lub dziecko (w przypadku zajęć indywidulanych),

- liczbę dzieci biorących udział,

- liczbę miesięcy prowadzenia danego rodzaju zajęć, częstotliwość zajęć oraz czas trwania zajęć,

- opis kadry zaangażowanej do prowadzenia zajęć,
- pozostałe istotne założenia organizacyjne wynikające ze specyfiki wsparcia.

#### **Możecie Państwo skorzystać z zaproponowanych ww. zadań, lub zaproponować własne rozwiązania. Przy czym wdrożenie programu dwujęzyczności we wpieranym OWP zgodnie z opracowaną koncepcją jest zadaniem obligatoryjnym**.

- 3. Projekty składane w naborze są oceniane pod kątem zgodności z zapisami programu FEM 2021-2027 oraz SZOP FEM 2021-2027 dla Działania 6.9. Oznacza to między innymi zgodność projektu z wymogami wskazanymi w ust. 4- 5.
- 4. Wsparcie dzieci w wieku przedszkolnym powinno być zaprojektowane z uwzględnieniem indywidualnej sytuacji i potrzeb w szczególności związanych ze specjalnymi potrzebami edukacyjnymi i rozwojowymi, w tym z niepełnosprawnością.Celem każdego projektu z obszaru edukacji powinno być stworzenie przestrzeni wolnej od dyskryminacji, przyjaznej, wspierającej i otwartej na osoby w różnej sytuacji.
- 5. Wsparcie realizowane w projekcie musi stanowić uzupełnienie/rozszerzenie działań realizowanych do tej pory przez OWP objęty wsparciem.
- **6. Wydatki w ramach cross-financingu oraz związane z zakupem wyposażenia, mebli, sprzętów i pojazdów mogą być ponoszone jedynie jako element uzupełniający projektu i być niezbędne do realizacji jego celu.**
- **7.** Maksymalny udział wydatków związanych z **zakupem wyposażenia, mebli, sprzętów i pojazdów** (niestanowiących cross-financingu) w kosztach bezpośrednich wynosi: **20 %.**
- **8.** Projekty składane w naborze są oceniane pod kątem zgodności z właściwymi wytycznymi publikowanymi na [stronie internetowej FEM](https://fundusze.malopolska.pl/) 2021-2027<sup>20</sup>.
- **9.** Aby projekt był zgodny z **Wytycznymi dotyczącymi realizacji projektów z udziałem środków Europejskiego Funduszu Społecznego Plus w regionalnych programach na lata 2021–2027,** musi spełniać wymogi wskazane w ust. 10-12.
- **10.**W ramach naboru realizowane są kierunki zdefiniowane w tematach działań wskazanych w [Zintegrowanej Strategii Umiejętności 2030 \(część szczegółowa\)](https://www.gov.pl/web/nauka/zintegrowana-strategia-umiejetnosci-2030-czesc-szczegolowa--dokument-przyjety-przez-rade-ministrow)<sup>21</sup>, w tym:
	- Upowszechnianie istniejących oraz opracowanie i wdrażanie nowych rozwiązań diagnozujących predyspozycje i umiejętności dzieci, młodzieży i osób dorosłych,
	- Upowszechnianie istniejących oraz opracowanie i wdrażanie nowych rozwiązań na rzecz rozwoju umiejętności podstawowych i przekrojowych oraz zawodowych dzieci, młodzieży i osób dorosłych,
	- Wspieranie kadr zarządzających w edukacji formalnej w tworzeniu warunków dla rozwoju umiejętności,
	- Wspieranie rozwoju umiejętności zawodowych kadr uczących w edukacji formalnej.
- 11.W przypadku tworzenia materiałów (w tym e-materiałów), aplikacji lub narzędzi informatycznych nie będą one powielać już istniejących i planowanych do stworzenia na poziomie krajowym materiałów, aplikacji i narzędzi. Wypracowane e-materiały muszą spełniać standardy techniczne [ZPE](https://zpe.gov.pl/a/standardy-techniczne/DpbQtmDTi)<sup>22</sup> (aktualne na dzień ogłoszenia naboru), tak aby była możliwość ich publikacji na ZPE.

Dodatkowo rekomendujemy, aby na potrzeby realizacji projektu wykorzystywane były zasoby dostępne na ZPE.

12.W przypadku wspierania kompetencji cyfrowych wykorzystany zostanie standard kompetencji cyfrowych na podstawie aktualnej na dzień ogłoszenia naboru wersji ramy ["DigComp"](http://www.digcomp.pl/)<sup>23</sup>.

 $\overline{a}$ <sup>20</sup> [https://fundusze.malopolska.pl](https://fundusze.malopolska.pl/)

<sup>21</sup> [https://www.gov.pl/web/nauka/zintegrowana-strategia-umiejetnosci-2030-czesc-](https://www.gov.pl/web/nauka/zintegrowana-strategia-umiejetnosci-2030-czesc-szczegolowa--dokument-przyjety-przez-rade-ministrow)

[szczegolowa--dokument-przyjety-przez-rade-ministrow](https://www.gov.pl/web/nauka/zintegrowana-strategia-umiejetnosci-2030-czesc-szczegolowa--dokument-przyjety-przez-rade-ministrow)

<sup>&</sup>lt;sup>22</sup> <https://zpe.gov.pl/a/standardy-techniczne/DpbQtmDTi>

<sup>&</sup>lt;sup>23</sup> [https://joint-research-centre.ec.europa.eu/digcomp\\_en.](https://joint-research-centre.ec.europa.eu/digcomp_en) W przypadku gdy na dzień

ogłoszenia naboru aktualna wersja ramy nie jest przetłumaczona na język polski, należy wykorzystać najaktualniejszą przetłumaczoną wersję ramy [\(http://www.digcomp.pl/\)](http://www.digcomp.pl/).

- 13.Wnioskodawca w okresie realizacji projektu musi prowadzić **biuro projektu** (lub posiadać siedzibę, filię, delegaturę oddział czy inną formę działalności) **na terenie województwa małopolskiego** z możliwością udostępnienia pełnej dokumentacji wdrażanego projektu oraz zapewnić uczestnikom/uczestniczkom projektu możliwość osobistego kontaktu z kadrą projektu.
- 14.Sposób zatrudniania nauczycieli/nauczycielek i specjalistów/specjalistek w projekcie musi być zgodny z prawem powszechnie obowiązującym. Oznacza to między innymi, że:
	- a) w publicznych ośrodkach wychowania przedszkolnego prowadzonych przez jednostki samorządu terytorialnego (JST), zasadą jest zatrudnienie nauczyciela/nauczycielki na podstawie przepisów art. 10 Karty Nauczyciela. Do realizacji zajęć dodatkowych (stanowiących ofertę dodatkową w stosunku do podstawowej działalności) zastosowanie będą mieć przepisy art. 35a ustawy - Karta Nauczyciela i art. 16 ustawy - Prawo oświatowe;
	- b) w niepublicznych ośrodkach wychowania przedszkolnego prowadzonych przez podmioty inne niż JST zasadą jest zatrudnienie nauczyciela/nauczycielki na umowę o pracę zgodnie z [art. 10a ust. 1](https://sip.lex.pl/#/document/16790821?unitId=art(10(a))ust(1)&cm=DOCUMENT) Karty Nauczyciela. Wyjątkowo, w przypadku nauczycieli/nauczycielek prowadzących zajęcia bezpośrednio z dziećmi w wymiarze nie wyższym niż 4 godziny tygodniowo, powierzenie prowadzenia tych zajęć może nastąpić również na innej podstawie niż umowa o pracę, jeżeli w treści łączącego strony stosunku prawnego nie przeważają cechy charakterystyczne dla stosunku pracy;
	- c) na podstawie art. 13 ust. 6 i 7 ustawy Prawo oświatowe niepubliczny ośrodek wychowania przedszkolnego zatrudnia nauczycieli/nauczycielki posiadających/posiadające kwalifikacje określone dla nauczycieli/nauczycielek przedszkoli publicznych, co oznacza, że w zakresie oceny kwalifikacji kandydata/kandydatki do pracy posługuje się rozporządzeniem Ministra Edukacji Narodowej z dnia 1 sierpnia 2017 r. w sprawie szczegółowych kwalifikacji wymaganych od nauczycieli.
- 15.Zatrudnianie kadry merytorycznej dodatkowo musi być zgodne z Wytycznymi dotyczącymi kwalifikowalności wydatków. Oznacza to między innymi, że:
	- **koszt zaangażowania własnego pracownika/pracowniczki na podstawie umowy cywilnoprawnej innej niż umowa o dzieło jest niekwalifikowalny,** z wyjątkiem przypadku, gdy szczególne przepisy dotyczące zatrudniania danej grupy pracowników/pracowniczek uniemożliwiają wykonywanie zadań w ramach projektu na podstawie stosunku pracy. W tej sytuacji wskazują Państwo we wniosku konkretną podstawę prawną, z której to wynika;
- koszt wynagrodzenia personelu projektu nie może przekroczyć kwoty: wynagrodzenia własnych pracowników/pracowniczek na analogicznych stanowiskach lub na stanowiskach wymagających analogicznych kwalifikacji lub kwoty wynikającej z przepisów prawa pracy w rozumieniu art. 9 § 1 Kodeksu pracy lub statystyki publicznej. We wniosku wskazują Państwo uzasadnienie, odnosząc się do powyższych przesłanek;
- wynagrodzenie Dyrektora/Dyrektorki OWP wykazują Państwo w kosztach pośrednich, chyba, że Dyrektor/Dyrektorka posiada odpowiednie kwalifikacje do prowadzenia wybranych zajęć dla dzieci, wówczas jego/jej wynagrodzenie za prowadzenie przedmiotowych zajęć może zostać wykazane w ramach kosztów bezpośrednich.
- w przypadku wynagrodzeń rozliczanych w projekcie należy zwrócić uwagę, aby nie dochodziło do podwójnego finansowania tych samych wydatków z kilku źródeł tj. suma dotacji krajowych, unijnych w sumie łącznie nie może przekroczyć 100 % wydatku.

### **Wskaźniki i monitorowanie postępu rzeczowego projektu**

1. W naborze określone zostały wskaźniki, które muszą Państwo wskazać we wniosku o dofinansowanie projektu:

### a) **wskaźniki produktu obligatoryjne**:

- Liczba dzieci objętych dodatkowymi zajęciami w edukacji przedszkolnej (osoby);
- Liczba przedstawicieli kadry szkół i placówek systemu oświaty objętych wsparciem (osoby);
- Liczba szkół i placówek systemu oświaty objętych wsparciem (podmioty);

Jesteście Państwo zobligowani do wyboru wszystkich adekwatnych wskaźników dla planowanych założeń projektowych. Wartości wskaźników produktu powinny być zgodne z celem projektu i grupą docelową objętą wsparciem w ramach projektu, a tym samym ich **wartości docelowe nie mogą przyjmować wartości "0".** Wskaźniki te są monitorowane i weryfikowane na etapie realizacji projektu.

Dodatkowo we wniosku należy ująć obligatoryjnie następujące wskaźniki produktu (**wskaźniki informacyjne**):

- Liczba dzieci/uczniów o specjalnych potrzebach rozwojowych i edukacyjnych, objętych wsparciem (osoby);
- Liczba dzieci lub uczniów o specjalnych potrzebach rozwojowych i edukacyjnych, którzy zostali objęci usługami asystenta (osoby);
- Liczba obiektów edukacyjnych dostosowanych do potrzeb osób z niepełnosprawnościami (sztuki);
- Liczba miejsc wychowania przedszkolnego dostosowanych do potrzeb dzieci z niepełnosprawnością (sztuki);
- Liczba projektów, w których sfinansowano koszty racjonalnych usprawnień dla osób z niepełnosprawnościami (sztuki);
- Liczba obiektów dostosowanych do potrzeb osób z niepełnosprawnościami (sztuki);
- Liczba osób z niepełnosprawnościami objętych wsparciem w programie (osoby);
- Liczba osób z krajów trzecich objętych wsparciem w programie (osoby);
- Liczba osób obcego pochodzenia objętych wsparciem w programie (osoby);
- Liczba osób należących do mniejszości, w tym społeczności marginalizowanych takich jak Romowie, objętych wsparciem w programie (osoby);
- Liczba osób w kryzysie bezdomności lub dotkniętych wykluczeniem z dostępu do mieszkań, objętych wsparciem w programie (osoby);
- Liczba objętych wsparciem podmiotów administracji publicznej lub służb publicznych na szczeblu krajowym, regionalnym lub lokalnym (podmioty);
- Liczba objętych wsparciem mikro-, małych i średnich przedsiębiorstw (w tym spółdzielni i przedsiębiorstw społecznych) (przedsiębiorstwa);

Jesteście Państwo zobligowani do monitorowania wszystkich ww. wskaźników na etapie wdrażania projektu, a wartości docelowe tych wskaźników mogą być określone na poziomie "0".

Wykonanie wskaźników informacyjnych w projekcie nie stanowi przedmiotu rozliczenia z Beneficjentem.

Wskaźniki wybierają Państwo z listy rozwijanej wyświetlającej się **w polu F.2**  wniosku – "obowiązkowe produktu".

#### b) **wskaźnik rezultatu obligatoryjny**:

- Liczba przedstawicieli kadry szkół i placówek systemu oświaty, którzy uzyskali kwalifikacje po opuszczeniu programu (osoby);

Jesteście Państwo zobligowani do wyboru wskaźnika adekwatnie dla planowanych założeń projektowych. Wartość wskaźnika rezultatu powinna być zgodna z celami projektu i grupą docelową objętą wsparciem w ramach projektu, a tym samym jego wartość docelowa nie może przyjmować wartości "0". Wskaźnik ten jest monitorowany i weryfikowany na etapie realizacji projektu.

Wskaźnik wybierają Państwo z listy rozwijanej wyświetlającej się **w polu F.3** wniosku – "obowiązkowe rezultatu".

- c) **wskaźniki dodatkowe produktu i rezultatu** (lista rozwijalna w polu F.4 i F.5 wniosku – nie dotyczy.
- d) **wskaźniki własne produktu i rezultatu**  są to wskaźniki, które wprowadzają Państwo ręcznie do pola F.6 i F.7 wniosku i obejmują wskaźniki własne produktu lub rezultatu – określane przez Państwa, w sytuacji kiedy wskazane wyżej wskaźniki obligatoryjne nie dają możliwości pełnego monitorowania zakresu i efektów wsparcia w projekcie.
- 2. Dodatkowo na poziomie FEM 2021-2027 monitorowane są **wskaźniki rezultatu długoterminowego,** które odnotowują efekty uzyskane przez uczestników / uczestniczki projektów po upływie pewnego czasu po opuszczeniu przez nich projektu (co najmniej 6 miesięcy po zakończeniu wsparcia). Wskaźniki rezultatu długoterminowego wykazywane są na podstawie badań ewaluacyjnych / analiz realizowanych na reprezentatywnej próbie uczestników / uczestniczek projektu lub na podstawie danych administracyjnych<sup>24</sup> i monitorowane są przez IZ. **Państwo, a także uczestnicy/uczestniczki projektu, są zobowiązani do współpracy z podmiotami realizującymi badania ewaluacyjne.** Składając wniosek, Wnioskodawca, Partner, uczestnik/uczestniczka projektu wyrażają zgodę na udział w badaniu ewaluacyjnym FEM 2021-2027, prowadzonym przez IZ/IP oraz inne podmioty uprawnione do jego przeprowadzenia. Wnioskodawca/Partner zobowiązuje się zapewnić wskazanym podmiotom prawo wglądu we wszystkie dokumenty, w tym dokumenty elektroniczne, związane z realizacją projektu i dane teleadresowe. Wnioskodawca będzie informował Partnerów oraz uczestników/uczestniczki projektu, że mogą być poddawani badaniom ewaluacyjnym.

 $\overline{a}$ <sup>24</sup> Dane pochodzące ze źródeł spoza sektora statystyki publicznej.

Jeżeli w projekcie uczestnikami/uczestniczkami są osoby bezrobotne lub bierne zawodowo, to na poziomie FEM 2021-2027 będzie mierzony wskaźnik rezultatu długoterminowego "Liczba osób pracujących, łącznie z prowadzącymi działalność na własny rachunek, 6 miesięcy po opuszczeniu programu", natomiast w przypadku gdy objęte wsparciem w projekcie będą osoby pracujące, badany będzie wskaźnik rezultatu długoterminowego "Liczba osób znajdujących się w lepszej sytuacji na rynku pracy 6 miesięcy po opuszczeniu programu".

Dodatkowo w naborze pomiarowi podlegać będzie wskaźnik rezultatu długoterminowego "Liczba szkół i placówek systemu oświaty, w których dzięki wsparciu EFS+ świadczone są usługi asystenckie 6 miesięcy po zakończeniu projektu" oraz wskaźnik "Liczba miejsc wychowania przedszkolnego, które funkcjonują przez co najmniej 24 miesiące po zakończeniu projektu (sztuki)".

- 3. Do weryfikacji, czy dany dokument można uznać za potwierdzający kwalifikację (niewłączoną do Zintegrowanego Systemu Kwalifikacji) / kompetencję na potrzeby mierzenia wskaźników dotyczących uzyskiwania kwalifikacji wykorzystują Państwo Listę sprawdzającą wskazaną w Załączniku nr 2 do [Wytycznych dotyczących monitorowania postępu rzeczowego realizacji](https://www.funduszeeuropejskie.gov.pl/strony/o-funduszach/fundusze-na-lata-2021-2027/prawo-i-dokumenty/wytyczne/wytyczne-dotyczace-monitorowania-postepu-rzeczowego-realizacji-programow-na-lata-2021-2027/)  [programów na lata 2021-2027.](https://www.funduszeeuropejskie.gov.pl/strony/o-funduszach/fundusze-na-lata-2021-2027/prawo-i-dokumenty/wytyczne/wytyczne-dotyczace-monitorowania-postepu-rzeczowego-realizacji-programow-na-lata-2021-2027/)
- 4. Do wskaźnika rezultatu bezpośredniego dotyczącego osób, które nabyły kwalifikacje, wliczane są również osoby, które nabyły kompetencje. Fakt nabycia kompetencji jest weryfikowany w ramach następujących etapów:
	- a) ETAP I Zakres zdefiniowanie w ramach wniosku o dofinansowanie grupy docelowej do objęcia wsparciem oraz wybranie zakresu tematycznego wsparcia, który będzie poddany ocenie,
	- b) ETAP II Wzorzec określony przed rozpoczęciem form wsparcia i zrealizowany w projekcie standard wymagań, tj. efektów uczenia się, które osiągną uczestnicy/uczestniczki projektu w wyniku przeprowadzonych działań (wraz z informacjami o kryteriach i metodach weryfikacji tych efektów). We wniosku wskazują Państwo, gdzie efekty uczenia dla danej kompetencji zostaną określone, np. w programie zajęć,
	- c) ETAP III Ocena przeprowadzenie weryfikacji na podstawie kryteriów opisanych we wzorcu (etap II) po zakończeniu wsparcia udzielanego danej osobie, przy zachowaniu rozdzielności funkcji pomiędzy procesem kształcenia i walidacji (np. walidacja jest prowadzona przez zewnętrzny podmiot w stosunku do instytucji szkoleniowej lub w jednej instytucji szkoleniowej proces walidacji jest prowadzony przez inną osobę aniżeli proces kształcenia). W przypadku uczniów/uczennic uczestniczących w zajęciach dodatkowych walidacja może być przeprowadzona przez nauczyciela/nauczycielkę / osobę prowadzącą zajęcia,
- d) ETAP IV Porównanie porównanie uzyskanych wyników etapu III (ocena) z przyjętymi wymaganiami (określonymi na etapie II efektami uczenia się) po zakończeniu wsparcia udzielanego danej osobie. Nabycie kompetencji potwierdzone jest uzyskaniem dokumentu zawierającego wyszczególnione efekty uczenia się odnoszące się do nabytej kompetencji.
- 5. IZ nie dopuszcza stosowania wiarygodnych szacunków, o których mowa w [Wytycznych dotyczących monitorowania postępu rzeczowego realizacji](https://www.funduszeeuropejskie.gov.pl/strony/o-funduszach/fundusze-na-lata-2021-2027/prawo-i-dokumenty/wytyczne/wytyczne-dotyczace-monitorowania-postepu-rzeczowego-realizacji-programow-na-lata-2021-2027/)  [programów na lata 2021-2027,](https://www.funduszeeuropejskie.gov.pl/strony/o-funduszach/fundusze-na-lata-2021-2027/prawo-i-dokumenty/wytyczne/wytyczne-dotyczace-monitorowania-postepu-rzeczowego-realizacji-programow-na-lata-2021-2027/) przy wyliczaniu wartości wskaźników, w których definicji wskazano taką ewentualność.
- 6. Szczegółowe informacje dotyczące monitorowania wskaźników zawarte są w Wytycznych [dotyczących monitorowania postępu rzeczowego realizacji](https://www.funduszeeuropejskie.gov.pl/strony/o-funduszach/fundusze-na-lata-2021-2027/prawo-i-dokumenty/wytyczne/wytyczne-dotyczace-monitorowania-postepu-rzeczowego-realizacji-programow-na-lata-2021-2027/)  [programów na lata 2021-2027](https://www.funduszeeuropejskie.gov.pl/strony/o-funduszach/fundusze-na-lata-2021-2027/prawo-i-dokumenty/wytyczne/wytyczne-dotyczace-monitorowania-postepu-rzeczowego-realizacji-programow-na-lata-2021-2027/) oraz w **Załączniku nr 4** do Regulaminu.
- 7. Zarówno Wnioskodawca, jak i Partner oraz uczestnik/uczestniczka projektu mogą być poddawani badaniom ewaluacyjnym IZ/IP oraz badaniom zleconym podmiotom zewnętrznym.

## **Uproszczone metody rozliczania wydatków**

- 1. Jeśli **łączny koszt projektu** nie przekracza równowartości 200 000,00 EUR, tj. **856 960,00 PLN** koszty bezpośrednie obligatoryjnie rozliczają Państwo **wyłącznie za pomocą kwot ryczałtowych,** o których mowa w **Załączniku nr 3** do Regulaminu.<sup>25</sup>
- 2. Jeśli łączny koszt projektu **jest równy lub przekracza równowartość 200 000,00 EUR, tj. 856 960,00 PLN** koszty bezpośrednie należy rozliczać wyłącznie na podstawie rzeczywiście ponoszonych wydatków.
- 3. Do przeliczenia łącznego kosztu projektu stosuje się miesięczny obrachunkowy kurs wymiany waluty stosowany przez KE<sup>26</sup>, aktualny na dzień ogłoszenia naboru. Łączny koszt projektu rozliczanego za pomocą uproszczonych metod rozliczania wydatków nie może przekraczać kwoty, o której mowa w ust. 1 również w dniu zawarcia umowy o dofinansowanie projektu.
- 4. Kwota ryczałtowa to uzgodniona na etapie zatwierdzania wniosku o dofinansowanie projektu kwota za wykonanie zadania w projekcie, weryfikowana na podstawie osiągniętych wskaźników produktu i rezultatu, które zostały dla niej określone.

<sup>&</sup>lt;sup>25</sup> Nie dotyczy projektów otrzymujących wsparcie w ramach pomocy państwa, które nie stanowi pomocy de minimis, w tym projektów łączących pomoc państwa i pomoc de minimis. <sup>26</sup> [https://commission.europa.eu/funding-tenders/procedures-guidelines-tenders/information](https://commission.europa.eu/funding-tenders/procedures-guidelines-tenders/information-contractors-and-beneficiaries/exchange-rate-inforeuro_en)[contractors-and-beneficiaries/exchange-rate-inforeuro\\_en](https://commission.europa.eu/funding-tenders/procedures-guidelines-tenders/information-contractors-and-beneficiaries/exchange-rate-inforeuro_en)

- 5. W przypadku niezrealizowania w pełni wskaźników produktu lub rezultatu objętych kwotą ryczałtową, dana kwota jest uznana za niekwalifikowalną (rozliczenie w systemie "spełnia – nie spełnia").
- 6. Warunki rozliczania kosztów za pomocą uproszczonych metod rozliczania wydatków określa umowa o dofinansowanie projektu.
- 7. **Koszty pośrednie** rozliczają Państwo wyłącznie z wykorzystaniem **stawki ryczałtowej.**
- 8. **W naborze nie ma możliwości rozliczania kosztów bezpośrednich projektu z wykorzystaniem stawek jednostkowych.**
- 9. Zalecamy, aby w ramach jednej kwoty ryczałtowej nie łączyć różnych tematycznie działań. Jednocześnie w przypadku projektów trwających dłużej niż 12 miesięcy rekomendujemy podzielenie kwot ryczałtowych w taki sposób, aby część z nich rozliczyć po zakończeniu określonego etapu, a nie wszystkie we wniosku o płatność końcową, np. Zadanie 1 (kwota ryczałtowa nr 1) – prowadzenie OWP w formule dwujęzyczności zgodnie z koncepcją w 2025 r.

#### 10. Przedstawiamy **listę przykładowych** zadań.

Dla każdego zadania wskazujemy odpowiadający wskaźnik do rozliczenia kwoty ryczałtowej oraz proponowane dokumenty potwierdzające realizację tych wskaźników:

### a) **Zadanie 1 Prowadzenie OWP w formule dwujęzyczności zgodnie z opracowanym programem**

- wskaźnik: Liczba miesięcy prowadzenia OWP w których wdrożono program dwujęzyczności,

- dokument załączany do wniosku o płatność – raport o efektach wdrożenia programu dwujęzyczności sporządzony na podstawie dokumentów źródłowych potwierdzających osiągnięcie wskaźnika,

- dokumenty udostępniane podczas kontroli: dokument/opracowanie programu dwujęzyczności zawierający plan oraz podsumowanie/wnioski oraz rekomendacje z wdrożenia programu dwujęzyczności.

#### b) **Zadanie 2 Szkolenia, kursy, studia podyplomowe dla nauczycieli/nauczycielek i kadry OWP**

- wskaźnik: Liczba zrealizowanych szkoleń/kursów itp. przez nauczycieli/nauczycielki i kadrę OWP w projekcie,
- dokument załączany do wniosku o płatność: raport sporządzony na podstawie dokumentów źródłowych potwierdzających osiągnięcie wskaźnika,

- dokumenty udostępniane podczas kontroli: zaświadczenia, certyfikaty, dyplomy, świadectwa potwierdzające ukończenie danej formy dokształcenia.

### c) **Zadanie 3 Dodatkowe zajęcia wpisujące się w program dwujęzyczności w przedszkolu.**

- wskaźnik: Liczba zrealizowanych godzin (lub inna adekwatna jednostka) zajęć edukacyjnych dla dzieci w projekcie,
- dokument załączany do wniosku o płatność: raport sporządzony na podstawie dokumentów źródłowych potwierdzających osiągnięcie wskaźnika,
- dokumenty udostępniane podczas kontroli: dzienniki zajęć z uwzględnieniem daty i czasu trwania zajęć oraz obecności, w przypadku zakupu pomocy dydaktycznych protokoły odbioru, dokumenty potwierdzające przyjęcie do użytkowania zakupionych w ramach projektu pomocy na potrzeby realizacji projektu, ewentualnie dodatkowe dokumenty, które wynikają z założeń budżetu;

# **4. OCENA I WYBÓR PROJEKTÓW DO DOFINANSOWANIA**

### **Ogólne zasady oceny**

- 1. Wybór projektów do dofinansowania następuje w ramach **niekonkurencyjnego sposobu wyboru projektów**.
- 2. Ocena w ramach naboru składa się z jednego etapu oceny formalnomerytorycznej i jest prowadzona zgodnie z Regulaminem pracy KOP.
- 3. Regulamin pracy KOP przyjmowany jest Zrządzeniem Dyrektora Małopolskiego Centrum Przedsiębiorczości.
- 4. Ocena wniosków o dofinansowanie projektu prowadzona jest dla każdego wniosku indywidualnie, zgodnie z kolejnością ich złożenia w ramach naboru.
- 5. Ocena dokonywana jest niezależnie przez dwie osoby oceniające wybrane spośród Członków/Członkiń KOP. Wnioski do oceny są przydzielane poprzez wyznaczenie przez Przewodniczącego/Przewodniczącą KOP osób oceniających spośród Członków/Członkiń KOP. Nie wyklucza to przydzielania wniosków w drodze losowania.
- 6. Przed przystąpieniem do oceny, Pracownik/Pracowniczka MCP lub Ekspert/Ekspertka zobowiązani są do potwierdzenia swojej bezstronności i poufności w zakresie ocenianych projektów.
- 7. Ocena każdego wniosku trwa do 90 dni kalendarzowych od dnia przydzielenia wniosku do oceny. Wezwanie Wnioskodawcy do poprawy/uzupełnienia wniosku i/lub załączników oraz złożenia wyjaśnień wstrzymuje bieg terminu oceny wniosku. W uzasadnionych przypadkach, termin ten może zostać przedłużony. Nie wymaga to zmiany Regulaminu.
- 8. Ocena projektu jest dokonywana w systemie IGA. W przypadku nieosiągnięcia funkcjonalności systemu IGA w tym zakresie wnioski będą oceniane w sposób alternatywny, np. w formie papierowej.
- 9. Oceny dokonamy na podstawie wniosku i wymaganych załączników oraz ich korekty (jeśli kryteria wyboru projektów dopuszczają taką możliwość). Nie wyklucza to wykorzystania w ocenie wyjaśnień przekazanych przez Państwa w systemie IGA lub uzyskanych w inny sposób informacji dotyczących Wnioskodawcy lub projektu, np. na podstawie ogólnodostępnych baz lub rejestrów. Uzyskiwanie przez osoby oceniające informacji w inny sposób nie zwalnia Państwa z obowiązku przedstawienia wymaganych informacji za pośrednictwem systemu IGA. Uzyskanie i wykorzystanie wyjaśnień i informacji spoza wniosku/załączników jest dokumentowane oraz wymaga wezwania Państwa do wyjaśnień lub ewentualnego uzupełnienia wniosku i załączników w tym zakresie.
- 10. Osoby oceniające uzasadniają negatywną ocenę kryterium zero-jedynkowego, wskazując wszystkie okoliczności, które doprowadziły do jego negatywnej oceny.
- 11. Osoby oceniające mają możliwość, bez uszczerbku dla zasady zachowania samodzielności dokonywanej oceny, konsultowania oceny w ramach pary oceniającej, w tym uzgodnienia uwag kierowanych do Państwa w zakresie poprawy lub uzupełnienia wniosku lub załączników.
- 12. Możliwe jest skierowanie projektu do korekty oczywistych błędów i uchybień w dowolnym momencie procedury oceny oraz przed podpisaniem umowy o dofinansowanie projektu. Korekta jest dokonywana w terminie przez nas wskazanym.

## **Kryteria wyboru projektów**

- 1. Ocena projektów prowadzona jest w oparciu o kryteria przyjęte uchwałą KM nr 74/24 z dnia 29 maja 2024 r.
- 2. W naborze przyjęto kryteria **formalno-merytoryczne zero-jedynkowe.**
- 3. Ocena spełniania kryteriów formalno-merytorycznych zero-jedynkowych polega na przypisaniu im wartości logicznych "tak", "nie" lub wskazaniu, że projekt powinien zostać skierowany do uzupełnienia lub poprawy w części dotyczącej spełniania danego kryterium wyboru projektów. Spełnienie ww. kryteriów jest konieczne do przyznania dofinansowania. Możliwe jest również stwierdzenie, że kryterium nie dotyczy danego projektu.

W naborze stosowane są następujące kryteria **formalno-merytoryczne zerojedynkowe:**

- a) **Prawidłowość złożonych podpisów,**
- b) **Projekt wybierany w sposób niekonkurencyjny,**
- c) **Czy projekt jest ujęty w obowiązującej Strategii ZIT lub zawartym z Zarządem Województwa porozumieniu terytorialnym obszaru na którym jest realizowany?**
- d) **Kwalifikowalność wnioskodawcy i partnerów (jeśli dotyczy)**
- e) **Rzetelność wnioskodawcy**
- f) **Kwalifikowalność projektu**
- g) **Wpływ projektu na zasadę równości szans i niedyskryminacji**
- h) **Zgodność projektu z Kartą Praw Podstawowych Unii Europejskiej**
- i) **Zgodność projektu z Konwencją o Prawach Osób Niepełnosprawnych**
- j) **Zgodność projektu ze standardem minimum realizacji zasady równości kobiet i mężczyzn**
- k) **Wpływ projektu na zasadę zrównoważonego rozwoju**
- l) **Specyficzne warunki wstępne**
- m) **Adekwatność celu projektu i poprawność przyjętych wskaźników**
- n) **Sposób zarządzania projektem oraz zadania zlecone i rola partnerów (jeśli dotyczy)**
- o) **Poprawność montażu finansowego projektu i sporządzenia tabel finansowych**
- p) **Kwalifikowalność wydatków**
- q) **Zgodność z zasadami pomocy publicznej / pomocy de minimis**
- r) **Adekwatność doboru zadań**
- s) **Adekwatność doboru grupy docelowej**
- t) **Zdolność do efektywnej realizacji projektu**
- 4. Kryteria wyboru projektów szczegółowo opisano w **Załączniku nr 1** do Regulaminu.
- 5. Wszystkie kryteria mają charakter indywidualny, tj. są oceniane w odniesieniu do danego projektu.
- 6. **Treść wniosku musi pozwalać na jednoznaczne stwierdzenie, czy dane kryterium jest spełnione**

### **Ocena formalno-merytoryczna**

- 1. Ocenie podlega każdy wniosek złożony w naborze (o ile nie został wycofany lub pozostawiony bez rozpatrzenia).
- 2. Ocenie podlegają wszystkie kryteria formalno-merytoryczne.
- 3. Wniosek i wymagane załączniki mogą zostać skierowane do uzupełnienia lub poprawy w zakresie spełnienia kryteriów wyboru projektów. Przez uzupełnienie lub poprawę wniosku lub załączników należy rozumieć również złożenie we wniosku wyjaśnień.
- 4. Zakres zmian/poprawek, w jakim konieczne jest uzupełnienie lub poprawa wniosku, określi pismo o konieczności uzupełnienia lub poprawy wniosku i/lub załączników. Kwestie, które mogą podlegać poprawie/uzupełnieniu nie mogą wykraczać poza Kryteria wskazane w **Załączniku nr 1** do Regulaminu.
- 5. Termin na dokonanie czynności, o których mowa w ust.4 określa MCP w piśmie, co do zasady wynosi on od 3 do 5 dni roboczych. Termin ten liczy się od dnia następnego po dniu wysłania przez nas wezwania w systemie IGA. Na Państwa wniosek możemy przedłużyć ten termin do maksymalnie 5 dni roboczych. Pismo o wydłużenie terminu muszą Państwo złożyć w systemie IGA przed upływem terminu wyznaczonego na uzupełnienie lub poprawę.
- 6. Wniosek uzupełniają lub poprawiają Państwo w systemie IGA. Załączniki do wniosku korygują Państwo poza systemem IGA. **Całość podpisanej, uzupełnionej lub poprawionej dokumentacji przesyłają Państwo w systemie IGA**. W tym celu należy:
- a) w systemie IGA wygenerować kopię wniosku, wprowadzić wymagane zmiany do wygenerowanej kopii wniosku, zweryfikować poprawność wprowadzonych zmian, zatwierdzić wniosek i wygenerować plik pdf. Wygenerowany plik pdf musi posiadać sumę kontrolną,
- b) poza systemem IGA skorygować wymagane załączniki (jeśli załączniki były kierowane do uzupełnienia lub poprawy),
- c) poza systemem IGA podpisać podpisem kwalifikowanym w formacie XAdES wygenerowany plik pdf skorygowanego wniosku z sumą kontrolną oraz skorygowane załączniki do wniosku (jeśli dotyczy),
- d) w systemie IGA wgrać i wysłać podpisany wygenerowany plik pdf skorygowanego wniosku z sumą kontrolną wraz z podpisem kwalifikowanym oraz podpisane skorygowane załączniki wraz z ich podpisem kwalifikowanym (jeśli dotyczy).
- 7. Jeśli wniosek o dofinasowanie nie zostanie uzupełniony lub poprawiony w terminie lub zostanie uzupełniony niezgodnie z zakresem określonym w piśmie, zostaniecie Państwo ponownie wezwani do uzupełnienia lub poprawienia wniosku w wyznaczonym terminie.
- 8. Wyjaśnieniu/uzupełnieniu/poprawie/korekcie mogą podlegać wyłącznie elementy wskazane w piśmie, chyba że:
	- wprowadzane zmiany wywołują konieczność wprowadzenia kolejnych zmian i są konieczne celem zachowania spójności informacji zawartych w dokumentacji;
	- dotyczą oczywistych omyłek i błędów rachunkowych i językowych.

Zmiany te nie mogą prowadzić do istotnej zmiany całego projektu. Zobowiązani są Państwo do każdorazowego przekazania pisemnej informacji o wprowadzeniu dodatkowych zmian niewynikających z pisma MCP i odpowiedniego ich uzasadnienia.

9. Skorygowany wniosek lub wymagane załączniki, co do zasady, są oceniane przez ten sam skład osobowy, który dokonywał oceny formalno-merytorycznej pierwszej wersji wniosku.

# **Rozbieżność w ocenie na etapie oceny formalnomerytorycznej**

1. Rozbieżność w ocenie kryteriów z przypisanymi wartościami TAK/NIE (zerojeden) to sytuacja, w której jedna z osób oceniających ocenia dane kryterium negatywnie (wskazuje "NIE" "zero"), a druga ocenia to samo kryterium pozytywnie (wskazuje "TAK" "jeden").

2. W przypadku zidentyfikowania rozbieżności w ocenie projekt przekazywany jest do oceny przez trzecią osobę oceniającą. Ocena dokonana przez trzecią osobę oceniającą jest oceną rozstrzygającą.

### <span id="page-47-0"></span>**Wyniki oceny formalno-merytorycznej**

- 1. W wyniku oceny formalno-merytorycznej projekt może być:
	- a) oceniony pozytywnie,
	- b) oceniony negatywnie.
- 2. Projekt uzyskuje **ocenę pozytywną,** gdy spełnia wszystkie obligatoryjne kryteria oceniane w systemie zero-jedynkowym (z wyjątkiem sytuacji, gdy kryterium nie dotyczy danego projektu). Pozytywny wynik oceny oznacza rekomendowanie projektu do dofinansowania.
- 3. Projekt uzyskuje **ocenę negatywną**, gdy dwie osoby oceniające uznały przynajmniej jedno (to samo) kryterium oceniane w systemie zero-jedynkowym za niespełnione, po uprzednim wyczerpaniu możliwości poprawy/uzupełnienia wniosku (o ile korekta w danym zakresie była możliwa). Negatywna ocena oznacza, że wniosek zostaje odrzucony. W przypadku negatywnej oceny projektu Wnioskodawcy przekazywana jest informacja z wynikiem oceny i jego uzasadnieniem.
- 4. Zatwierdzenia wyników oceny i wybór projektu do dofinansowania (lub grupy projektów, dla których ocena zakończyła się w podobnym czasie) dokonuje ZWM w drodze uchwały. W terminie 14 dni od dnia zakończenia oceny wniosku o dofinansowanie projektu (lub grupy wniosków, dla których ocena zakończyła się w podobnym czasie) Przewodniczący/Przewodnicząca KOP przekazuje wyniki oceny do zatwierdzenia przez ZWM.
- 5. Po zakończeniu oceny wniosku informacja o wyniku oceny wysyłana jest do Państwa za pośrednictwem systemu IGA lub e-PUAP<sup>27</sup> (w przypadku Wnioskodawców będących podmiotem publicznym) niezwłocznie, ale nie później niż w terminie 21 dni kalendarzowych od daty podjęcia Uchwały ZWM, o którym mowa w ust. 4.
- 6. Lista ocenionych projektów, z wyróżnieniem projektów wybranych do dofinansowania będzie aktualizowana po zakończeniu oceny kolejnych wniosków o dofinansowanie projektu.

 $\overline{a}$ <sup>27</sup> Patrz do definicii e-PUAP

7. Na [stronie internetowej FEM 2021-2027](https://fundusze.malopolska.pl/)<sup>28</sup> oraz na portalu Funduszy [Europejskich](https://www.funduszeeuropejskie.gov.pl/)<sup>29</sup> każdorazowo po podjęciu uchwały przez ZWM zamieścimy zaktualizowaną Listę ocenionych projektów.

 $\overline{a}$ <sup>28</sup>[https://fundusze.malopolska.pl](https://fundusze.malopolska.pl/)

<sup>29</sup>[www.funduszeeuropejskie.gov.pl](http://www.funduszeeuropejskie.gov.pl/)

# **5. UMOWA O DOFINANSOWANIE PROJEKTU**

### **Warunki zawarcia umowy o dofinansowanie projektu**

- 1. W przypadku wybrania projektu do dofinansowania podpiszemy z Państwem umowę o dofinansowanie projektu.
- 2. Wzór umowy o dofinansowanie projektu stanowią odpowiednio:
	- a) **Załącznik nr 5a** do Regulaminu (dotyczy projektów, w których koszty bezpośrednie są rozliczane na podstawie rzeczywiście ponoszonych wydatków)

lub

b) **Załącznik nr 5b** do Regulaminu (dotyczy projektów, w których koszty bezpośrednie są rozliczane za pomocą kwot ryczałtowych).

Przed złożeniem wniosku powinni Państwo zapoznać się ze wzorem umowy, aby znać prawa i obowiązki z niej wynikające.

- 3. Umowa o dofinansowanie projektu zostanie zawarta, jeżeli:
	- a) projekt został umieszczony na Liście projektów wybranych do dofinansowania,
	- b) projekt spełnia wszystkie kryteria, na podstawie których został wybrany do dofinansowania,
	- c) dostarczyli Państwo wszystkie wymagane dokumenty niezbędne do podpisania umowy,
	- d) brak jest negatywnych przesłanek zawarcia umowy o dofinansowanie, o których mowa w [Podrozdziale 5.4](#page-54-0) Regulaminu,

z zastrzeżeniem ust. 10.

- 4. W piśmie w sprawie wyniku oceny i wyboru do dofinansowania poprosimy Państwa o dostarczenie dokumentów niezbędnych do zawarcia umowy o dofinansowanie projektu, o których mowa w [Podrozdziale 5.2](#page-51-0) Regulaminu **w terminie 10 dni od doręczenia pisma w sprawie wyniku oceny.**
- 5. Dokumenty niezbędne do podpisania umowy o dofinansowanie projektu dostarczają Państwo za pośrednictwem systemu IGA.
- 6. Wszystkie dokumenty, które są załącznikami do umowy o dofinansowanie projektu powinny być podpisane zgodnie ze sposobem reprezentacji Wnioskodawcy.
- 7. Umowę o dofinansowanie projektu przygotujemy co do zasady w ciągu 30 dni od daty dostarczenia przez Państwa kompletnych oraz poprawnie uzupełnionych dokumentów, niezbędnych do podpisania umowy.
- 8. Jeśli nie dostarczą Państwo kompletnych i poprawnych dokumentów niezbędnych do podpisania umowy w wymaganym terminie możemy odmówić podpisania umowy o dofinansowanie projektu.
- 9. Umowa o dofinansowanie projektu powinna zostać zawarta w terminie do 3 miesięcy od zakończenia postępowania w zakresie wyboru projektów do dofinansowania. W przypadku konieczności skierowania wniosku do ponownej oceny na etapie sporządzania umowy o dofinansowanie termin ten może ulec wydłużeniu. Termin ten możemy również przedłużyć na Państwa uzasadniony wniosek.
- 10. Jeśli w miesiącu, w którym dokonywana będzie kontraktacja projektu, kurs księgowy mający zastosowanie do wyliczania miesięcznego limitu środków możliwych do zakontraktowania jest niższy niż kurs przyjęty dla właściwej Strategii ZIT, tj. 4,4074 zł/ 1 euro lub kurs z ogłoszenia o naborze, następuje ponowne przeliczenie wartości finansowania UE wskazanego we wniosku o dofinansowanie projektu w oparciu o ten niższy kurs. Jeżeli po ponownym przeliczeniu kwota dofinansowania jest niewystarczająca do dofinansowania projektu w wysokości wskazanej przez Wnioskodawcę we wniosku o dofinansowanie, IP może, za pisemną zgodą Wnioskodawcy, obniżyć poziom i kwotę dofinansowania dla projektu, przy czym brakujące środki muszą zostać zabezpieczone przez Wnioskodawcę. Jeśli Wnioskodawca nie wyrazi zgody na obniżenie poziomu dofinansowania, oznacza to brak możliwości zakontraktowania projektu oraz wypłaty środków w ramach FEM 2021-2027.
- 11. Umowa o dofinansowanie projektu zawierana w wersji papierowej zostanie sporządzona w dwóch egzemplarzach.
- 12. W momencie podpisania umowy o dofinansowanie projektu Wnioskodawca staje się Beneficjentem.
- 13. Po podpisaniu umowy o dofinansowanie projektu zobowiązani są Państwo do wykorzystywania systemu CST2021 w procesie rozliczania Projektu oraz komunikowania się z MCP. Szczegółowe wymogi w tym zakresie reguluje umowa o dofinansowanie projektu.
- 14. W przypadku braku dostępności środków istnieje ryzyko, że środki te nie zostaną wypłacone Państwu w całości lub w części lub zostaną wypłacone z opóźnieniem. Beneficjent przyjmuje do wiadomości to ryzyko i akceptuje je.
- 15. Decyzję o przeznaczeniu oszczędności wygenerowanych w ramach postępowania, po zakontraktowaniu wszystkich projektów z listy podstawowej oraz listy rezerwowej (jeśli ta została utworzona) podejmie ZWM. Środki te mogą zostać przesunięte na inne działania w ramach tego samego lub innego Priorytetu. Zaistnienie powyższej sytuacji nie wymaga zmiany Regulaminu.

### <span id="page-51-0"></span>**Dokumenty do podpisania umowy o dofinansowanie projektu**

- 1. Do zawarcia umowy o dofinansowanie projektu wymagamy złożenia przez Państwa poniższych dokumentów:
	- a) **oświadczenia, że dane wskazane w punkcie C.1. wniosku nie uległy zmianie**. W przypadku jakiejkolwiek zmiany należy wskazać aktualne dane;
	- b) informacji dotyczącej **osób upoważnionych do podpisania umowy** o dofinansowanie projektu (imię i nazwisko, stanowisko, sposób reprezentacji - np. łączna, indywidualna, kontrasygnata);
	- c) kopii **aktualnych dokumentów stwierdzających umocowanie do zawarcia** umowy ze strony Wnioskodawcy. Należy je złożyć w osobnym pliku opatrzonym podpisem kwalifikowanym;

Pełnomocnictwo powinno mieć charakter szczególny. Zalecamy, aby w treści pełnomocnictwa wskazać następujące informacje: tytuł projektu, numer naboru, nazwę i numer działania. W treści dokumentu należy dokładnie określić zakres udzielanego pełnomocnictwa, np. do podpisania wniosku o dofinansowanie projektu, potwierdzania za zgodność z oryginałem kopii dokumentów związanych z realizacją projektu, podpisania umowy o dofinansowanie projektu, podpisywania aneksów do umowy o dofinansowanie projektu, składania wniosków o płatność. W przypadku podpisania zabezpieczenia w formie weksla in blanco i deklaracji wystawcy weksla in blanco przez pełnomocnika będziemy wymagać pełnomocnictwa z podpisem notarialnie poświadczonym;

- d) **oświadczenie o kwalifikowalności podatku od towarów i usług** (zgodnie ze wzorem załącznika nr 5 do wzoru Umowy). Należy je złożyć w osobnym pliku opatrzonym podpisem kwalifikowanym. Tożsamy wymóg dotyczy Partnerów;
- e) **harmonogramu płatności** (zgodnie ze wzorem załącznika nr 4 do umowy o dofinansowanie projektu)*.* Należy go złożyć w osobnym pliku opatrzonym podpisem kwalifikowanym;
- f) **zasad przetwarzania danych osobowych** (zgodnie ze wzorem załącznika nr 3 do umowy o dofinansowanie projektu). Należy je złożyć w osobnym pliku opatrzonym podpisem kwalifikowanym;
- g) potwierdzenia otwarcia wyodrębnionego **rachunku bankowego** oświadczenie Wnioskodawcy zawierające:
	- nazwę właściciela rachunku,
	- nazwe i adres banku,
	- numer rachunku bankowego.

W przypadku, gdy Wnioskodawcą jest jednostka samorządu terytorialnego, składają Państwo informacje dotyczące dwóch rachunków bankowych. Pierwszym rachunkiem jest wyodrębniony rachunek bankowy dla projektu, tj. rachunek, z którego podmiot realizujący projekt dokonuje wydatków, drugim rachunek transferowy, którego właścicielem jest Wnioskodawca i na który przekażemy środki.

W przypadku powierzenia realizacji zadań w projekcie składają Państwo informację o rachunku bankowym transferowym na realizację zadania publicznego – rachunek Beneficjenta, przez który przekazywane będą środki dla organizacji pozarządowej lub podmiotów wymienione w art. 3 ust. 3 ustawy z dnia 24 kwietnia 2003 r. o działalności pożytku publicznego i o wolontariacie, której Beneficjent powierzył realizację zadań w projekcie.

- h) **wniosku o dodanie osoby zarządzającej projektem** dla osoby uprawnionej do obsługi CST2021 (zgodnie z załącznikiem nr 5 do Wytycznych dotyczących warunków gromadzenia i przekazywania danych w postaci elektronicznej na lata 2021-2027), który stanowi **załącznik nr 6** do umowy o dofinansowanie projektu;
- i) oświadczenia **o zgodności skanów** dokumentów złożonych w systemie IGA z oryginałem;

oraz jeśli dotyczy:

- j) oświadczenia **o jednostce organizacyjnej** Beneficjenta realizującej projekt ze wskazaniem adresu (dotyczy w szczególności jednostek samorządu terytorialnego);
- k) oświadczenia, w jakiej formie wniosą Państwo **zabezpieczenie prawidłowej realizacji** umowy np. w formie weksla in blanco lub innej formie (należy podać jakiej, zgodnie z § 8 umowy o dofinansowanie projektu) (nie dotyczy jednostek sektora finansów publicznych, fundacji, której jedynym fundatorem jest Skarb Państwa oraz Banku Gospodarstwa Krajowego);
- l) w przypadku, gdy Wnioskodawcą jest osoba fizyczna prowadząca działalność gospodarczą (w tym wspólnicy spółki cywilnej):
	- oświadczenia o adresie zamieszkania,
	- oświadczenia o niepozostawaniu w związku małżeńskim albo
	- kserokopii aktu notarialnego o rozdzielności majątkowej albo
- oświadczenia małżonka/małżonki Wnioskodawcy o wyrażeniu zgody na zawarcie umowy o dofinansowanie projektu oraz ustanowienie zabezpieczenia należytego wykonania zobowiązań wynikających z umowy o dofinansowanie projektu wraz z Oświadczeniem małżonka/małżonki Wnioskodawcy o wyrażeniu zgody na przetwarzanie danych osobowych do celów związanych z realizacją projektu. Wzór oświadczenia stanowi **Załącznik nr 10** do Regulaminu;
- m) **porozumienia/umowy o partnerstwie** na rzecz realizacji projektu (dotyczy projektów realizowanych w partnerstwie projektowym);
- n) **zaświadczenia/oświadczenia o otrzymanej pomocy zgodnie z aktualnym stanem faktycznym** – jeśli w projekcie zaplanowali Państwo pomoc de minimis. Nie dotyczy sytuacji, gdy od czasu złożenia wniosku/oceny projektu jedno przedsiębiorstwo nie otrzymało żadnej dodatkowej pomocy. W tym przypadku składają Państwo jedynie oświadczenie o nieotrzymaniu dodatkowej pomocy de minimis.
- 2. Możemy wymagać złożenia także innych niewymienionych wyżej dokumentów, jeżeli są niezbędne do ustalenia stanu faktycznego i prawnego lub spełnienia obowiązków prawnych związanych z aplikowaniem o środki z FEM 2021-2027.

## **Zabezpieczenie prawidłowej realizacji umowy o dofinansowanie projektu<sup>30</sup>**

- 1. Gwarancją prawidłowej realizacji projektu i warunkiem przekazania dofinansowania jest wniesienie przez Państwa zabezpieczenia prawidłowej realizacji projektu.
- 2. **Termin, formę i warunki wniesienia zabezpieczenia określa umowa o dofinansowanie projektu.**
- 3. Wzór weksla in blanco wraz z deklaracją wekslową stanowi **Załącznik nr 8** do Regulaminu.
- 4. W uzasadnionych przypadkach możemy nie zaakceptować zabezpieczenia w przedłożonej przez Państwa formie (np. gdy nie spełnia wymogów formalnoprawnych).

<sup>30</sup> Nie dotyczy jednostek sektora finansów publicznych, fundacji, której jedynym fundatorem jest Skarb Państwa oraz Banku Gospodarstwa Krajowego.

### <span id="page-54-0"></span>**Odmowa podpisania umowy o dofinansowanie projektu**

- 1. Jeżeli po wybraniu projektu do dofinansowania, a przed zawarciem umowy o dofinansowanie projektu pozyskamy wiedzę o okolicznościach mogących mieć negatywny wpływ na wynik oceny projektu, skierujemy projekt do ponownej oceny w stosownym zakresie, o czym Państwa poinformujemy za pośrednictwem systemu IGA. O wyniku ponownej oceny poinformujemy zgodnie z zapisami [Podrozdziału 4.5](#page-47-0) Regulaminu.
- 2. W uzasadnionych przypadkach możemy odmówić zawarcia umowy o dofinansowanie projektu, jeżeli zachodzi obawa wyrządzenia szkody w mieniu publicznym w następstwie zawarcia umowy o dofinansowanie projektu, w szczególności gdy w stosunku do Wnioskodawcy będącego osobą fizyczną lub członka/członkini organów zarządzających Wnioskodawcy niebędącego osobą fizyczną toczy się postępowanie karne lub karne skarbowe za przestępstwo składania fałszywych zeznań, przekupstwa, przeciwko mieniu, wiarygodności dokumentów, obrotowi pieniędzmi i papierami wartościowymi, obrotowi gospodarczemu, systemowi bankowemu albo inne związane z wykonywaniem działalności gospodarczej lub popełnione w celu osiągnięcia korzyści majątkowych, w związku z dofinansowaniem, które zostało udzielone ze środków publicznych na realizację projektu temu Wnioskodawcy, podmiotowi powiązanemu z nim osobowo lub kapitałowo lub członkowi/członkini organów zarządzających tego Wnioskodawcy lub podmiotu.
- 3. O podjęciu decyzji o odmowie podpisania umowy o dofinansowanie projektu poinformujemy Państwa niezwłocznie za pośrednictwem systemu IGA.

# **6. PROCEDURA ODWOŁAWCZA**

.

1. Zgodnie z art. 56 ust. 7 Ustawy wdrożeniowej, w przypadku negatywnej oceny projektu wybieranego w sposób niekonkurencyjny, Wnioskodawcy nie przysługują środki odwoławcze.

# **7. OGÓLNE ZASADY DOTYCZĄCE REALIZACJI PROJEKTÓW**

### **Kwalifikowalność wydatków**

- 1. Początkiem okresu kwalifikowalności wydatków jest 1 stycznia 2021 r. Końcową datą kwalifikowalności wydatków jest 31 grudnia 2029 r. Dodatkowe ograniczenia wskazaliśmy w [Podrozdziale 3.8](#page-31-0) Regulaminu.
- 2. Po zakończeniu projektu, możliwe jest kwalifikowanie wydatków poniesionych po dniu wskazanym jako dzień jego zakończenia, o ile wydatki te odnoszą się do zadań realizowanych w okresie trwania projektu oraz zostały uwzględnione we wniosku o płatność końcową (np. składki ZUS z tytułu wynagrodzeń personelu projektu poniesione na końcowym etapie realizacji projektu). Postanowienie to nie dotyczy wydatków rozliczanych za pomocą kwot ryczałtowych i stawek jednostkowych.
- 3. Dofinansowania nie może uzyskać projekt, który został fizycznie ukończony (w przypadku robót budowlanych) lub w pełni wdrożony (w przypadku dostaw i usług) przed przedłożeniem wniosku, niezależnie od tego, czy wszystkie dotyczące tego projektu płatności zostały dokonane.
- 4. Wydatki związane z realizacją projektu są oceniane pod kątem kwalifikowalności zgodnie z zasadami określonymi w dokumentach wymienionych w [Podrozdziale](#page-73-0)  [8.6](#page-73-0) Regulaminu, w szczególności z SZOP FEM 2021-2027 oraz z Wytycznymi dotyczącymi kwalifikowalności wydatków na lata 2021-2027. **Realizacja projektu niezgodnie z tymi zasadami skutkować będzie odmową uznania wydatków za kwalifikowalne.**
- 5. Projekt, w części współfinansowanej ze środków publicznych nie może podlegać i nie mógł podlegać w przeszłości wsparciu z innych publicznych, zewnętrznych źródeł finansowania, w tym w szczególności ze środków dotacji celowych budżetu państwa oraz Funduszy Unijnych w takim zakresie, który powodowałby podwójne finansowanie projektu lub jego części.
- 6. Na etapie oceny wniosku o dofinansowanie dokonywana jest ocena kwalifikowalności planowanych wydatków. Zatwierdzenie projektu do dofinansowania i podpisanie z Państwem umowy o dofinansowanie projektu nie oznacza jednak, że wszystkie wydatki, które przedstawią Państwo we wniosku o płatność w trakcie realizacji projektu, zostaną poświadczone, zrefundowane lub rozliczone (w przypadku systemu zaliczkowego). **Ocena kwalifikowalności poniesionego wydatku dokonywana jest przede wszystkim w trakcie realizacji projektu poprzez weryfikację wniosków o płatność oraz w trakcie kontroli projektu, w szczególności kontroli w miejscu realizacji projektu lub siedzibie Beneficjenta.** Ocena kwalifikowalności poniesionych wydatków jest prowadzona także po zakończeniu realizacji projektu w zakresie obowiązków nałożonych na Państwa umową o dofinansowanie projektu oraz wynikających z przepisów prawa.
- 7. Z poniesionych wydatków rozliczają się Państwo za pomocą wniosków o płatność.

## **Zasada konkurencyjności**

- 1. Udzielenie zamówienia w ramach projektu następuje zgodnie z ustawą PZP (jeśli dotyczy) albo zasadą konkurencyjności, o której mowa w [Wytycznych](https://www.funduszeeuropejskie.gov.pl/strony/o-funduszach/fundusze-na-lata-2021-2027/prawo-i-dokumenty/wytyczne/wytyczne-dotyczace-kwalifikowalnosci-2021-2027/)  [dotyczących kwalifikowalności wydatków na lata 2021-2027.](https://www.funduszeeuropejskie.gov.pl/strony/o-funduszach/fundusze-na-lata-2021-2027/prawo-i-dokumenty/wytyczne/wytyczne-dotyczace-kwalifikowalnosci-2021-2027/)
- 2. Zgodnie z Wytycznymi, o których mowa w ust. 1, jeśli zapisy tych Wytycznych nie stanowią inaczej, zobowiązani są Państwo do przygotowania i przeprowadzenia postępowania o udzielenie zamówienia w sposób zapewniający zachowanie uczciwej konkurencji oraz równe traktowanie wykonawców, a także do działania w sposób przejrzysty i proporcjonalny – zgodnie z procedurami określonymi w Podrozdziale Zasada konkurencyjności tych Wytycznych. Zakres wyłączeń spod zasady konkurencyjności przedstawiono w sekcji Wyłączenia tych Wytycznych.

Oznacza to między innymi, że mają Państwo obowiązek zamieszczania zapytań ofertowych zgodnie z zasadą konkurencyjności w **Bazie Konkurencyjności (BK2021)**<sup>31</sup> .

- 3. **Obowiązek korzystania z BK2021 dotyczy również sytuacji, w której rozpoczynają Państwo realizację projektu na własne ryzyko przed podpisaniem umowy o dofinansowanie projektu.**
- 4. Pytania i wątpliwości związane z funkcjonowaniem BK2021 prosimy kierować pod adres email: [ami.femp@mcp.malopolska.pl](mailto:ami.femp@mcp.malopolska.pl)

 $\overline{a}$ <sup>31</sup> <https://bazakonkurencyjnosci.funduszeeuropejskie.gov.pl/>

## **Podatek od towarów i usług**

- 1. Zgodnie z Wytycznymi dotyczącymi kwalifikowalności wydatków na lata 2021 2027 podatek VAT w projekcie, którego **całkowity koszt**:
	- a) jest **mniejszy niż 5 mln EUR** (włączając VAT) jest **kwalifikowalny**. Wyjątek stanowią projekty, w których występuje pomoc publiczna (nie dotyczy pomocy de minimis). Kwalifikowalność podatku VAT podlega w tej sytuacji ograniczeniom wynikającym z zasad udzielania pomocy publicznej;
	- b) wynosi **co najmniej 5 mln EUR** (włączając VAT) **może być kwalifikowalny**, gdy brak jest prawnej możliwości odzyskania podatku VAT zgodnie z przepisami prawa krajowego.
- 2. Do przeliczenia całkowitego kosztu projektu stosuje się miesięczny obrachunkowy kurs wymiany walut stosowany przez KE <sup>32</sup>, aktualny w dniu zawarcia umowy o dofinansowanie projektu.

Na moment złożenia wniosku o dofinansowanie stosują Państwo obrachunkowy kurs wymiany waluty stosowany przez KE<sup>33</sup>, aktualny na dzień ogłoszenia naboru, tj. **4,2848 PLN**

Zwracamy jednak uwagę, że wiążącym kursem będzie kurs, o którym mowa w zdaniu pierwszym, a zatem wartość projektu będzie przez nas ponownie przeliczona według miesięcznego obrachunkowego kursu aktualnego w dniu zawarcia umowy o dofinansowanie i jeżeli nadal wartość projektu będzie poniżej 5 mln EUR, umowa o dofinansowanie będzie mogła być podpisana. Jeżeli wartość projektu będzie wynosić co najmniej 5 mln EUR podatek VAT będzie mógł być kwalifikowalny, gdy brak jest prawnej możliwości odzyskania podatku VAT zgodnie z przepisami prawa krajowego.

3. Brak prawnej możliwości odzyskania podatku VAT, o którym mowa ust. 1 lit. b) oznacza, iż zapłacony podatek VAT może być uznany za wydatek kwalifikowalny wyłącznie wówczas, gdy Wnioskodawcy ani żadnemu innemu podmiotowi zaangażowanemu w realizację projektu lub wykorzystującemu do działalności opodatkowanej produkty będące efektem realizacji projektu, zarówno w fazie realizacyjnej jak i operacyjnej, ani uczestnikowi/uczestniczce projektu, czy innemu podmiotowi otrzymującemu wsparcie z EFS+, zgodnie z obowiązującym prawodawstwem krajowym, nie przysługuje prawo do obniżenia kwoty podatku należnego o kwotę podatku naliczonego lub ubiegania się o zwrot podatku VAT.

<sup>32</sup> [https://commission.europa.eu/funding-tenders/procedures-guidelines-tenders/information](https://commission.europa.eu/funding-tenders/procedures-guidelines-tenders/information-contractors-and-beneficiaries/exchange-rate-inforeuro_en)[contractors-and-beneficiaries/exchange-rate-inforeuro\\_en](https://commission.europa.eu/funding-tenders/procedures-guidelines-tenders/information-contractors-and-beneficiaries/exchange-rate-inforeuro_en)

<sup>33</sup> [https://commission.europa.eu/funding-tenders/procedures-guidelines-tenders/information](https://commission.europa.eu/funding-tenders/procedures-guidelines-tenders/information-contractors-and-beneficiaries/exchange-rate-inforeuro_en)[contractors-and-beneficiaries/exchange-rate-inforeuro\\_en](https://commission.europa.eu/funding-tenders/procedures-guidelines-tenders/information-contractors-and-beneficiaries/exchange-rate-inforeuro_en)

- 4. Posiadanie wyżej wymienionego prawa (potencjalnej prawnej możliwości) wyklucza uznanie wydatku za kwalifikowalny, nawet jeśli faktycznie zwrot nie nastąpił, np. ze względu na niepodjęcie przez podmiot czynności zmierzających do realizacji tego prawa.
- 5. Zmiana łącznego kosztu projektu na etapie realizacji projektu skutkuje ponowną oceną kwalifikowalności podatku od towarów i usług VAT. Do przeliczenia łącznego kosztu projektu stosuje się miesięczny obrachunkowy kurs wymiany walut stosowany przez KE, aktualny w dniu zawarcia aneksu do umowy o dofinansowanie projektu wynikającego ze zmiany łącznego kosztu projektu.

## **Partnerstwo w projekcie**

- 1. Projekt może być realizowany samodzielnie przez Wnioskodawcę lub w **partnerstwie.**
- 2. W sytuacji, kiedy projekt realizowany będzie w partnerstwie wszyscy Partnerzy muszą być wskazani we wniosku.
- 3. Wnioskodawca pełni rolę Partnera wiodącego (Lidera). Partnerem wiodącym w projekcie partnerskim może być wyłącznie podmiot inicjujący projekt partnerski.
- 4. **Partnerem wiodącym w projekcie partnerskim musi być podmiot o potencjale ekonomicznym zapewniającym prawidłową realizację projektu partnerskiego.** Przez potencjał ekonomiczny zapewniający prawidłową realizację projektu partnerskiego rozumie się sytuację, w której roczny obrót Wnioskodawcy jest równy lub wyższy od **75%** średniorocznych wydatków w projekcie złożonym przez Wnioskodawcę w odpowiedzi na nabór. Warunek nie ma zastosowania do projektów, w których Wnioskodawcą jest jednostka sektora finansów publicznych.
- 5. Wybór partnerów jest dokonywany przed złożeniem wniosku o dofinansowanie. W przypadkach uzasadnionych koniecznością zapewnienia prawidłowej i terminowej realizacji projektu istnieje możliwość zmiany Partnera. Zmiana ta wymaga naszej pisemnej zgody.
- 6. Podmiot, o którym mowa w art. 4, art. 5 ust. 1 i art. 6 ustawy z dnia 11 września 2019 r. Prawo zamówień publicznych, inicjujący projekt partnerski, dokonuje wyboru partnerów spośród podmiotów innych niż wymienione w art. 4 tej ustawy, z zachowaniem zasady przejrzystości i równego traktowania, zgodnie z zapisami ustawy wdrożeniowej. Podmiot ten, dokonując wyboru Partnera/Partnerów, jest obowiązany w szczególności do:
	- a) ogłoszenia otwartego naboru Partnerów na swojej stronie internetowej wraz ze wskazaniem co najmniej 21-dniowego terminu na zgłaszanie się Partnerów,
- b) uwzględnienia przy wyborze Partnerów zgodności działania potencjalnego partnera z celami partnerstwa, deklarowanego wkładu potencjalnego partnera w realizację celu partnerstwa oraz doświadczenia w realizacji projektów o podobnym charakterze,
- c) podania do publicznej wiadomości na swojej stronie internetowej informacji o podmiotach wybranych do pełnienia funkcji Partnera.
- 7. Partner musi wnieść do projektu zasoby ludzkie, organizacyjne, techniczne lub finansowe. Zapewnienie wkładu po stronie jednego z Partnerów bez jego dalszego udziału w realizacji projektu nie jest warunkiem wystarczającym dla uznania partnerstwa projektowego. **Partner musi uczestniczyć w projekcie partnerskim na każdym jego etapie.** Oznacza to wspólne przygotowanie projektu, wspólną realizację zadań merytorycznych oraz wspólne zarządzanie projektem. Partner może uczestniczyć w realizacji tylko części zadań merytorycznych w projekcie.
- 8. Udział Partnera w realizacji projektu musi być celowy, jednocześnie nie może mieć charakteru symbolicznego czy pozornego.
- 9. Zadania realizowane przez poszczególnych Partnerów w ramach projektu partnerskiego nie mogą polegać na oferowaniu towarów, świadczeniu usług lub wykonywaniu robót budowlanych na rzecz pozostałych partnerów.
- 10. Niezależnie od podziału zadań i obowiązków w ramach partnerstwa odpowiedzialność za prawidłową realizację projektu ponosi Beneficjent.
- 11. Ogólne zasady realizacji projektów partnerskich oraz zasady wyboru partnerów określono w art. 39 ustawy wdrożeniowej. Warunki realizacji projektu partnerskiego określone są w porozumieniu albo umowie o partnerstwie. Minimalny wzór umowy o partnerstwie stanowi **Załącznik nr 6** do Regulaminu.
- 12. W naborze nie ma możliwości realizacji projektów w partnerstwie ponadnarodowym.

## **Równość kobiet i mężczyzn**

- 1. Projekt musi być zgodny z zasadą równości kobiet i mężczyzn. Zasada równości kobiet i mężczyzn to wdrożenie działań mających na celu osiągnięcie stanu, w którym kobietom i mężczyznom przypisuje się taką samą wartość społeczną, równe prawa i równe obowiązki. To również stan, w którym kobiety i mężczyźni mają równy dostęp do korzystania z zasobów (np. środki finansowe, szanse rozwoju). Zasada ta ma gwarantować możliwość wyboru drogi życiowej bez ograniczeń wynikających ze stereotypów płci.
- 2. Zgodność projektu z zasadą równości kobiet i mężczyzn ocenimy na podstawie Standardu minimum.

3. Standard minimum to 5 kryteriów oceny kwestii równościowych w ramach analizy barier w projekcie, zaplanowanych działań, wskaźników oraz w ramach działań prowadzonych na rzecz zespołu projektowego.

W przypadku opisu działań równościowych, we wniosku wskazują Państwo propozycję konkretnych działań, jakie zostaną podjęte, np. w przypadku przekazu wolnego od stereotypów – wskazanie, w jaki sposób niestereotypwy przekaz będzie realizowany, w przypadku zastosowania elastycznych form pracy – wskazanie dokładnie, jakie działania zostaną podjęte w tym zakresie.

- 4. Szczegółowe zasady dotyczące zasady równości kobiet i mężczyzn znajdują się w Załączniku nr 1 do [Wytycznych dotyczących realizacji zasad równościowych w](https://www.funduszeeuropejskie.gov.pl/strony/o-funduszach/fundusze-na-lata-2021-2027/prawo-i-dokumenty/wytyczne/wytyczne-dotyczace-realizacji-zasad-rownosciowych-w-ramach-funduszy-unijnych-na-lata-2021-2027/)  [ramach funduszy unijnych na lata 2021-2027.](https://www.funduszeeuropejskie.gov.pl/strony/o-funduszach/fundusze-na-lata-2021-2027/prawo-i-dokumenty/wytyczne/wytyczne-dotyczace-realizacji-zasad-rownosciowych-w-ramach-funduszy-unijnych-na-lata-2021-2027/)
- 5. **Zgodnie z umową o dofinansowanie projektu zobowiązani są Państwo do stosowania zasady równości kobiet i mężczyzn na wszystkich etapach wdrażania projektu.**
- 6. W projektach skierowanych do OWP szczególną uwagę należy zwrócić na poniższe zagadnienia:
	- a) ponieważ zróżnicowana liczba dziewczynek i chłopców uczęszczających do danego OWP nie jest nierównością płci, lecz okolicznością o charakterze demograficznym, we wniosku wskazują Państwo te dane, ale jeżeli wszystkie dzieci otrzymują tę samą ofertę edukacyjną, to celem w projekcie nie jest zmiana istniejących proporcji. W projektach przedszkolnych należy skupić się na zmniejszaniu barier równości przez osłabianie stereotypów płci i podejmowanie dodatkowych działań na rzecz równości,
	- b) przykładowe działania na rzecz równości mogą obejmować:
		- różnorodne formy edukacyjne pokazujące czym są stereotypy i w jak krzywdzący sposób mogą działać na kobiety i mężczyzn w życiu prywatnym i społecznym, np. lekcja i rozmowa z dziećmi na temat postaci męskich i kobiecych występujących w najpopularniejszych bajkach (jakie cechy charakteru posiadają postacie, jakie podejmują działania, przed jakimi wyborami stają, jakie relacje są pokazywane między dziewczynkami i chłopcami, jakie lekcje płyną z przygód bohaterów męskich i kobiecych itp.). Forma i dokładny temat zajęć powinny być dostosowane do wieku dzieci,
		- pokazy filmów na tematy związane z równością płci, różnorodnością, stereotypami itp. organizowane dla dzieci adekwatnie do ich wieku z towarzyszącą dyskusją i refleksją. Rozmowa z dziećmi o języku, którego używamy, przysłowiach odnoszących się do kobiet i mężczyzn, nazwach zawodów itp.

# **Równość szans i niedyskryminacji**

- 1. Projekt musi mieć pozytywny wpływ na **zasadę równości szans i niedyskryminacji**, w tym dostępność dla osób z niepełnosprawnościami. Zasada równości szans i niedyskryminacji nie jest tożsama z zasadą równości kobiet i mężczyzn.
- 2. Przez pozytywny wpływ na zasadę równości szans i niedyskryminacji należy rozumieć zapewnienie wsparcia bez jakiejkolwiek dyskryminacji ze względu na przesłanki określone w art. 9 rozporządzenia ogólnego, w tym:
	- zapewnienie dostępności do oferowanego w projekcie wsparcia dla wszystkich jego uczestników/uczestniczek oraz
	- zapewnienie dostępności wszystkich produktów projektu (w tym także usług), które nie zostały uznane za neutralne, dla wszystkich ich użytkowników/użytkowniczek,

zgodnie ze standardami dostępności, stanowiącymi załącznik nr 2 do [Wytycznych dotyczących realizacji zasad równościowych w ramach funduszy](https://www.funduszeeuropejskie.gov.pl/strony/o-funduszach/fundusze-na-lata-2021-2027/prawo-i-dokumenty/wytyczne/wytyczne-dotyczace-realizacji-zasad-rownosciowych-w-ramach-funduszy-unijnych-na-lata-2021-2027/)  [unijnych na lata 2021-2027.](https://www.funduszeeuropejskie.gov.pl/strony/o-funduszach/fundusze-na-lata-2021-2027/prawo-i-dokumenty/wytyczne/wytyczne-dotyczace-realizacji-zasad-rownosciowych-w-ramach-funduszy-unijnych-na-lata-2021-2027/)

- 3. Na [portalu Funduszy Europejskich](https://www.funduszeeuropejskie.gov.pl/)<sup>34</sup>, zarządzanym przez Ministerstwo Funduszy i Polityki Regionalnej, w zakładce [Standardy i wytyczne](https://www.funduszeeuropejskie.gov.pl/strony/o-funduszach/fundusze-europejskie-bez-barier/dostepnosc-plus/poradniki-standardy-wskazowki/standardy/)<sup>35</sup> zostały zgromadzone modele i standardy zapewnienia dostępności, opracowane w perspektywie 2014- 2020. Znajdują się tam m.in. model dostępnej szkoły, standard dostępności szpitali, jak również modele usług społecznych obejmujące pięć modeli, tj. opieka, opieka wytchnieniowa, opieka nad dziećmi, rehabilitacja i turystyka społeczna. Jeśli działania projektowe odpowiadają zakresowi co najmniej jednego modelu i decydują się Państwo na realizację projektu w oparciu o model, w takiej sytuacji model ma pierwszeństwo zastosowania wobec standardów dostępności.
- 4. Ważne jest zapewnienie równego dostępu dla wszystkich osób, w tym w szczególności dla osób z niepełnosprawnościami lub innych osób o cechach, które mogą stanowić przesłanki dyskryminacji.

 $\overline{a}$ <sup>34</sup> <https://www.funduszeeuropejskie.gov.pl/>

<sup>35</sup> [https://www.funduszeeuropejskie.gov.pl/strony/o-funduszach/fundusze-europejskie-bez](https://www.funduszeeuropejskie.gov.pl/strony/o-funduszach/fundusze-europejskie-bez-barier/dostepnosc-plus/poradniki-standardy-wskazowki/standardy/)[barier/dostepnosc-plus/poradniki-standardy-wskazowki/standardy/](https://www.funduszeeuropejskie.gov.pl/strony/o-funduszach/fundusze-europejskie-bez-barier/dostepnosc-plus/poradniki-standardy-wskazowki/standardy/)

- 5. Dyskryminacja to różnicowanie, wykluczanie lub ograniczanie ze względu na jakiekolwiek przesłanki w szczególności **płeć, rasę, kolor skóry, pochodzenie etniczne lub społeczne, cechy genetyczne, język, religię lub przekonania, poglądy polityczne lub wszelkie inne poglądy, przynależność do mniejszości narodowej, majątek, urodzenie, niepełnosprawność, wiek lub orientację seksualną**. Celem lub skutkiem dyskryminacji jest naruszenie lub brak uznania możliwości korzystania z wszelkich praw człowieka i podstawowych wolności oraz ich wykonywania na zasadzie równości z innymi osobami.
- 6. Dostępność dla osób z niepełnosprawnościami oznacza, że wszystkie produkty projektu, w tym usługi (np. strona lub aplikacja internetowa, materiały szkoleniowe, konferencja, szkolenie, wybudowane lub zmodernizowane obiekty) mogą być wykorzystywane (używane) przez osoby z niepełnosprawnościami. Projekt powinien być w pełni dostępny dla osób z różnymi rodzajami niepełnosprawności.
- 7. Projekty składane w naborze mają charakter ogólnodostępny. Założenie, że do projektu ogólnodostępnego nie zgłoszą się osoby z niepełnosprawnościami lub zgłoszą się wyłącznie osoby z określonymi rodzajami niepełnosprawności **jest dyskryminacją.** Dostępność dla osób z niepełnosprawnościami w projektach nie dotyczy tylko uczestników/uczestniczek projektu. Dostępność powinna być zapewniona również innym osobom, a także personelowi projektu.
- 8. W Wytycznych dotyczących realizacji zasad równościowych w ramach funduszy unijnych na lata 2021-2027 wskazano **5 standardów:**
	- szkoleniowy (szkolenia, kursy, warsztaty, doradztwo),
	- $-$  informacyjno-promocyjny,
	- cyfrowy,
	- architektoniczny,
	- transportowy.
- 9. Standardy uwzględniają potrzeby osób z różnymi rodzajami niepełnosprawności, w szczególności osób:
	- z niepełnosprawnością ruchową,
	- niewidomych i słabowidzących,
	- głuchych i słabosłyszących,
	- z niepełnosprawnością intelektualną,
	- z zaburzeniami lub chorobami psychicznymi,
	- z trudnościami komunikacyjnymi.
- 10. Projekt powinien być w pełni dostępny dla osób z różnymi rodzajami niepełnosprawności. Oznacza to przede wszystkim:
	- zapewnienie równego dostępu do informacji o projekcie,
	- możliwość zgłoszenia się do udziału w projekcie przez osoby z różnymi niepełnosprawnościami,
	- realizacje wsparcia w pomieszczeniach dostępnych dla osób z niepełnosprawnościami,
	- dostępność wszystkich produktów projektu (również usług) dla wszystkich osób, w tym osób z niepełnosprawnościami.
- 11. Poszczególne rodzaje wsparcia mogą wymagać zastosowania więcej niż jednego standardu. Na przykład w przypadku kompleksowego projektu zakładającego tworzenie klubów rozwoju cyfrowego, może być konieczne zastosowanie standardu architektonicznego (wyposażenie), szkoleniowego (o ile realizowane są szkolenia lub doradztwo), cyfrowego (stworzenie strony internetowej, zakup sprzętu) czy informacyjno-promocyjnego.
- 12. Wszystkie działania świadczone w projekcie powinny odbywać się w pomieszczeniach i budynkach (miejscach) dostępnych dla osób z różnymi rodzajami niepełnosprawności. Dotyczy to zarówno **miejsc realizacji wsparcia**, jak również **biura projektu** oraz **miejsc rekrutacji**, w których będą przyjmowani uczestnicy/uczestniczki projektu.
- 13. We wniosku powinna być zawarta informacja o dostępności pomieszczeń i budynku, w którym realizowane będzie wsparcie oraz o dostępności biura projektu i miejsc rekrutacji. Ogólne sformułowanie, że pomieszczenie/budynek/biuro projektu będzie dostępne dla osób z niepełnosprawnościami jest niewystarczające. **Muszą Państwo przedstawić opis sposobu zapewnienia dostępności.** Zapewnienie dostępności pomieszczeń i budynków będzie podlegało kontroli.
- 14. Działania informacyjno-promocyjne powinny być przygotowane w sposób dostępny. Dobrą praktyką jest, aby informacje o projekcie zostały przetłumaczone na język migowy i umieszczone na stronie internetowej projektu, jak również przekazane organizacjom zrzeszającym osoby z niepełnosprawnościami. Powinni Państwo zapewnić osobie z niepełnosprawnością słuchu możliwość swobodnej rekrutacji, np.poprzez instalację w biurze projektu pętli indukcyjnej i zapewnienie tłumaczenia na język migowy online np. poprzez wideotłumacza.
- 15. Podmioty publiczne zobligowane są do stosowania przepisów Ustawy o dostępności cyfrowej oraz Ustawy o zapewnianiu dostępności. Do stosowania ustawy z dnia 4 kwietnia 2019 r. o dostępności cyfrowej stron internetowych i aplikacji mobilnych podmiotów publicznych zobligowani są także Beneficjenci mający status organizacji pozarządowej, którzy posiadają strony internetowe lub aplikacje mobilne oraz prowadzą statutową działalność pożytku publicznego na rzecz: ochrony i promocji zdrowia, osób z niepełnosprawnościami lub osób w wieku emerytalnym. Ze względu na funkcjonalny charakter przepisów ww. ustaw, są one stosowane łącznie z wymaganiami określonymi w standardach dostępności dla polityki spójności 2021–2027.
- 16. Niedopuszczalna jest sytuacja, w której odmawia się dostępu do uczestnictwa w projekcie osobie z niepełnosprawnościami ze względu na bariery np.: architektoniczne, komunikacyjne, cyfrowe.
- 17. Mają Państwo możliwość określenia w projekcie wydatków przeznaczonych na zapewnienie dostępności. Jeżeli w ramach projektu będą Państwo ponosić wydatki związane z zapewnieniem dostępności w szczególności dla osób z niepełnosprawnościami i osób starszych powinny zostać wyodrębnione w postaci osobnego kosztu (np. zakup usług tłumacza języka migowego, budowa podjazdu, zakup i montaż planów tyflograficznych, zakup i montaż pętli indukcyjnej) oraz oznaczone jako "Wydatki na dostępność".
- 18. Standardy dostępności kładą największy nacisk na zapewnienie, by wszelkie działania finansowane z EFS+ mogły służyć, czy umożliwiać swobodne z nich korzystanie także osobom z niepełnosprawnościami. Nie oznacza to, że ocenie podlegać będzie tylko kwestia zapewnienia braku dyskryminacji ze względu na niepełnosprawność. Projekt ocenimy pod kątem zapewnienia wsparcia bez jakiejkolwiek dyskryminacji także ze względu na przesłanki inne niż niepełnosprawność.
- 19. W przypadku rażących lub notorycznych naruszeń Standardów dostępności lub uchylania się Beneficjenta od realizacji działań naprawczych, możemy uznać część wydatków projektu za niekwalifikowalne.
- 20. **Zgodnie z umową o dofinansowanie projektu zobowiązani są Państwo do stosowania zasady równości szans i niedyskryminacji na wszystkich etapach wdrażania projektu.**

## **Karta Praw Podstawowych UE oraz Konwencja o Prawach Osób Niepełnosprawnych**

- 1. Państwa projekt musi być zgodny z:
	- a) [Kartą Praw Podstawowych Unii Europejskiej](https://eur-lex.europa.eu/legal-content/PL/TXT/?uri=celex%3A12012P%2FTXT)<sup>36</sup> (dalej KPP) z dnia 26 października 2012 r.,
	- b) Konwencją o Prawach Osób Niepełnosprawnych, sporządzoną w Nowym Jorku dnia 13 grudnia 2006 r. (dalej KPON)

w zakresie odnoszącym się do sposobu realizacji, zakresu projektu i Wnioskodawcy.

- 2. **Zgodnie z umową o dofinansowanie projektu zobowiązani są Państwo do stosowania adekwatnych artykułów i zasad KPP oraz KPON na wszystkich etapach wdrażania projektu.**
- 3. Istnieje możliwość wniesienia zgłoszenia o podejrzeniu niezgodności z KPP lub KPON:
	- projektów (operacji) realizowanych przez IP lub działań IP związanych z wdrażaniem programu,
	- projektów (operacji) realizowanych przez IZ lub działań IZ związanych z wdrażaniem programu,
	- projektu (operacji) lub działań Beneficjenta związanych z realizacją projektu,

na adres mailowy [KPP\\_KPON@umwm.malopolska.pl](mailto:KPP_KPON@umwm.malopolska.pl) lub w innej formie, jeśli wynika to ze szczególnych potrzeb komunikacyjnych zgłaszającego/ zgłaszającej.

- 4. Ponadto, zobligowani są Państwo do poinformowania uczestników/uczestniczek projektu o możliwości zgłoszenia podejrzenia o niezgodności realizowanego projektu lub Państwa działań jako Beneficjenta z KPP lub KPON do IZ na adres mailowy [KPP\\_KPON@umwm.malopolska.pl](mailto:KPP_KPON@umwm.malopolska.pl) lub w innej formie, jeśli wynika to ze szczególnych potrzeb komunikacyjnych zgłaszającego/ zgłaszającej.
- 5. Szczegółowa procedura wnoszenia zgłoszeń w zakresie zgodności z KPP/KPON oraz sposób ich rozpatrywania, zostały zamieszczone na stronie programu FEM: https://www.fundusze.malopolska.pl/poradnik/8312-zgloszenia-podejrzenianiezgodnosci-z-karta-praw-podstawowych-unii-europejskiej-i

<sup>36</sup> <https://eur-lex.europa.eu/legal-content/PL/TXT/?uri=celex%3A12012P%2FTXT>

6. W zakresie badania zgodności z zapisami KPP pomocny jest załącznik III do [Wytycznych dotyczących zapewnienia poszanowania Karty praw podstawowych](https://eur-lex.europa.eu/legal-content/PL/TXT/?uri=CELEX%3A52016XC0723%2801%29)  [Unii Europejskiej przy wdrażaniu europejskich funduszy strukturalnych i](https://eur-lex.europa.eu/legal-content/PL/TXT/?uri=CELEX%3A52016XC0723%2801%29)  [inwestycyjnych](https://eur-lex.europa.eu/legal-content/PL/TXT/?uri=CELEX%3A52016XC0723%2801%29)<sup>37</sup>.

## **Trwałość w projekcie**

- 1. **Obowiązek zachowania trwałości** dotyczy projektów, które:
	- a) obejmują wydatki ponoszone jako **cross-financing** lub
	- b) obejmują działania, dla których określono trwałość operacji/rezultatów/produktów w [Podrozdziale](#page-31-0) 3.8 Regulaminu lub w kryteriach oceny.
- 2. We wniosku należy wskazać, w jaki sposób planują Państwo zachować trwałość oraz jakie dokumenty będą potwierdzały utrzymanie trwałości.
- 3. Zgodność zakresu i terminu faktycznego utrzymania trwałości z zakresem i terminem deklarowanym we wniosku będzie podlegać przez nas kontroli.

# **Pomoc publiczna i pomoc de minimis (jeśli dotyczy)**

- 1. W przypadku projektów kwalifikujących się do objęcia pomocą publiczną lub pomocą de minimis – wsparcie udzielane będzie zgodnie z właściwymi przepisami prawa dotyczącymi zasad udzielania tej pomocy, obowiązującymi na dzień udzielenia wsparcia.
- 2. Wsparcie udzielone na rzecz podmiotu prowadzącego działalność gospodarczą podlega przepisom o pomocy państwa, o ile zostaną spełnione jednocześnie następujące przesłanki:
	- a) dotyczy przedsiębiorstwa (przedsiębiorcy) w rozumieniu unijnego prawa konkurencji,
	- b) jest przyznawane przez państwo lub pochodzi ze środków państwowych,
	- c) udzielane jest na warunkach korzystniejszych niż oferowane na rynku,
	- d) ma charakter selektywny (uprzywilejowuje określone przedsiębiorstwo lub przedsiębiorstwa albo produkcję określonych towarów),
	- e) grozi zakłóceniem lub zakłóca konkurencję oraz wpływa na wymianę handlową między Państwami Członkowskimi UE.

 $\overline{a}$ <sup>37</sup> <https://eur-lex.europa.eu/legal-content/PL/TXT/?uri=CELEX%3A52016XC0723%2801%29>

Każdy przypadek udzielenia pomocy powinien być przez Państwa oceniony indywidualnie w odniesieniu do wyżej wymienionych pięciu przesłanek wystąpienia pomocy z uwzględnieniem wydanych przez Komisję Europejską /Trybunał Sprawiedliwości UE decyzji / orzeczeń.

- 3. Na gruncie orzecznictwa Trybunału Sprawiedliwości pojęcie przedsiębiorcy jest interpretowane bardzo szeroko, a przez działalność gospodarczą należy rozumieć oferowanie dóbr i usług na danym rynku. Oznacza to, że:
	- a) status podmiotu na podstawie prawa krajowego nie jest decydujący. Na przykład podmiot zaklasyfikowany zgodnie z prawem krajowym jako stowarzyszenie lub klub sportowy może zostać uznany za przedsiębiorstwo w rozumieniu art. 107 ust. 1 Traktatu o funkcjonowaniu Unii Europejskiej. Jedynym istotnym kryterium jest fakt, czy podmiot ten prowadzi działalność gospodarczą,
	- b) o stosowaniu zasad pomocy państwa nie decyduje to, czy dany podmiot utworzono po to, aby przynosił zyski. Podmioty nienastawione na zysk również mogą oferować na rynku towary i usługi,
	- c) klasyfikacja podmiotu jako przedsiębiorstwa zawsze odnosi się do konkretnej działalności. Podmiot prowadzący jednocześnie działalność gospodarczą i działalność o charakterze niegospodarczym powinien być traktowany jako przedsiębiorstwo jedynie w odniesieniu do działalności gospodarczej.
- 4. Pomoc de minimis stanowi szczególną kategorię wsparcia udzielanego przez państwo, gdyż uznaje się, że ze względu na swą małą wartość nie powoduje ona zakłócenia konkurencji w wymiarze unijnym.
- 5. W przypadku projektów objętych regułami pomocypublicznej lub pomocy de minimis za kwalifikowalne mogą być uznane tylko wydatki, które spełniają łącznie warunki określone w SZOP FEM 2021-2027 oraz Wytycznych dotyczących kwalifikowalności wydatków na lata 2021-2027 i warunki wynikające z odpowiednich regulacji w zakresie pomocy publicznej lub pomocy de minimis na poziomie unijnym lub krajowym.
- 6. Beneficjent jest zobowiązany do stosowania w szczególności następujących przepisów:
	- a) Rozporządzenie Komisji (UE) 2831/2023 z dnia 13 grudnia 2023 r. w sprawie stosowania art. 107 i 108 Traktatu o funkcjonowaniu Unii Europejskiej do pomocy de minimis.
	- b) Ustawa z dnia 30 kwietnia 2004 r. o postępowaniu w sprawach dotyczących pomocy publicznej (t.j. Dz. U. z 2023 r. poz. 702);
- c) Rozporządzenie Rady Ministrów z dnia 29 marca 2010 r. w sprawie zakresu informacji przedstawianych przez podmiot ubiegający się o pomoc de minimis (t.j. Dz. U. z 2024 r. poz. 40);
- d) Rozporządzenie Ministra Funduszy i Polityki Regionalnej z dnia 20 grudnia 2022 r. w sprawie udzielania pomocy de minimis oraz pomocy publicznej w ramach programów finansowanych z Europejskiego Funduszu Społecznego Plus (EFS+) na lata 2021–2027 (Dz. U. z 2022 r. poz. 2782 z późn. zm.).

## **Zasada zrównoważonego rozwoju oraz zasada "nie czyń poważnych szkód"**

- 1. Projekt musi spełniać zasadę zrównoważonego rozwoju.
- 2. Projekt powinien charakteryzować się neutralnym lub pozytywnym wpływem na realizację zasady zrównoważonego rozwoju poprzez zastosowania w nim rozwiązań proekologicznych (takich jak oszczędność energii i wody, powtórne wykorzystanie zasobów, ograniczenie wpływu na bioróżnorodność).
- 3. Projekt musi spełniać zasadę "nie czyń poważnych szkód" (ang. "Do No Significant Harm", dalej DNSH).
- 4. Zasada DNSH jest "zasadą dotyczącą niewspierania ani nieprowadzenia działalności gospodarczej, która powoduje znaczące szkody dla któregokolwiek z celów środowiskowych, w stosownych przypadkach, w rozumieniu art. 17 Rozporządzenia Parlamentu Europejskiego i Rady (UE) 2020/852 z dnia 18 czerwca 2020 r. w sprawie ustanowienia ram ułatwiających zrównoważone inwestycje, zmieniające rozporządzenie (UE) 2019/2088 (Dz. U. UE. L. z 2020 r. Nr 198, str. 13 z późn. zm.).
- 5. Ustalenia dla wyszczególnionych typów działań FEM 2021-2027 dotyczące oceny spełnienia zasady DNSH na poziomie projektu wskazane zostały w Załączniku Nr 6 do [Uchwały Nr 1827/22 Zarządu Województwa Małopolskiego](https://bip.malopolska.pl/umwm,a,2185824,uchwala-nr-182722-zarzadu-wojewodztwa-malopolskiego-z-dnia-20-pazdziernika-2022-r-w-sprawie-zmiany-u.html) z <u>[dnia 20 października 2022 r](https://bip.malopolska.pl/umwm,a,2185824,uchwala-nr-182722-zarzadu-wojewodztwa-malopolskiego-z-dnia-20-pazdziernika-2022-r-w-sprawie-zmiany-u.html)</u><sup>38</sup>.

<sup>38</sup> [https://bip.malopolska.pl/umwm,a,2185824,uchwala-nr-182722-zarzadu-wojewodztwa](https://bip.malopolska.pl/umwm,a,2185824,uchwala-nr-182722-zarzadu-wojewodztwa-malopolskiego-z-dnia-20-pazdziernika-2022-r-w-sprawie-zmiany-u.html)[malopolskiego-z-dnia-20-pazdziernika-2022-r-w-sprawie-zmiany-u.html](https://bip.malopolska.pl/umwm,a,2185824,uchwala-nr-182722-zarzadu-wojewodztwa-malopolskiego-z-dnia-20-pazdziernika-2022-r-w-sprawie-zmiany-u.html)

# **8. DODATKOWE INFORMACJE**

## **Zmiana Regulaminu**

- 1. ZWM może **zmieniać Regulamin**. Regulamin nie może zostać zmieniony po zakończeniu postępowania.
- 2. Zmienione warunki prowadzenia postępowania muszą być stosowane jednakowo wobec wszystkich Wnioskodawców. Zasada ta nie dotyczy zmian, które wynikają bezpośrednio z przepisów powszechnie obowiązującego prawa.
- 3. Informację o zmianie Regulaminu, jego aktualną treść, uzasadnienie zmiany oraz termin, od którego zmiana obowiązuje zamieścimy na stronie internetowej FEM [2021-2027](https://fundusze.malopolska.pl/)<sup>39</sup> oraz na [portalu Funduszy Europejskich](https://www.funduszeeuropejskie.gov.pl/)<sup>40</sup>. Dodatkowo o zmianie Regulaminu poinformujemy za pośrednictwem systemu IGA każdy podmiot, który w ramach trwającego naboru złożył już wniosek.
- 4. Termin stosowania zmienionego Regulaminu nie może być wcześniejszy od dnia zatwierdzenia zmienionego Regulaminu.

## **Unieważnienie postępowania**

- 1. ZWM może unieważnić postępowanie. ZWM **unieważnia postępowanie,** jeśli:
	- a) w terminie składania wniosków nie złożono żadnego wniosku lub
	- b) wystąpiła istotna zmiana okoliczności powodująca, że wybór projektów do dofinansowania nie leży w interesie publicznym, czego nie można było wcześniej przewidzieć lub
	- c) postępowanie obarczone jest niemożliwą do usunięcia wadą prawną.
- 2. Unieważnienie postępowania może nastąpić w jego trakcie, gdy zaistnieje co najmniej jedna z trzech przesłanek z ust. 1.
- 3. Unieważnienie postępowania może nastąpić po jego zakończeniu w wyniku zaistnienia przesłanek z ust. 1 lit. b) lub c).
- 4. Informację o unieważnieniu postępowania oraz wyjaśnienie przyczyn unieważnienia zamieścimy na [stronie internetowej FEM 2021-2027](https://fundusze.malopolska.pl/)<sup>41</sup> oraz na [portalu Funduszy Europejskich](https://www.funduszeeuropejskie.gov.pl/)<sup>42</sup> w terminie 7 dni od unieważnienia.
- 5. Informacja o unieważnieniu postępowania nie może być powodem złożenia przez Państwa protestu, o którym mowa w art. 63 ustawy wdrożeniowej.

<sup>&</sup>lt;sup>39</sup> [https://fundusze.malopolska.pl](https://fundusze.malopolska.pl/)

<sup>40</sup> [www.funduszeeuropejskie.gov.pl](https://www.funduszeeuropejskie.gov.pl/)

<sup>41</sup> [https://fundusze.malopolska.pl](https://fundusze.malopolska.pl/)

<sup>42</sup> [www.funduszeeuropejskie.gov.pl](https://www.funduszeeuropejskie.gov.pl/)

6. Zawarcie w naborze przynajmniej jednej umowy o dofinansowanie projektu oznacza, że nie można już unieważnić postępowania.

### **Anulowanie postępowania**

- 1. Jeśli z naboru wycofane zostaną wszystkie wnioski, ZWM **anuluje postępowanie**.
- 2. O anulowaniu postępowania poinformujemy na [stronie internetowej FEM 2021-](https://fundusze.malopolska.pl/) [2027](https://fundusze.malopolska.pl/)<sup>43</sup> i na [portalu Funduszy Europejskich](https://www.funduszeeuropejskie.gov.pl/)<sup>44</sup> w terminie 7 dni od anulowania.

# **Forma i sposób udzielania informacji w kwestiach dotyczących naboru**

1. **Informacje merytoryczne udzielane są telefonicznie, e-mailowo lub za pośrednictwem Punktu Kontaktowego Małopolskiego Centrum Przedsiębiorczości.**

#### **Telefony konsultantów**:

(12) 37-69-195,

451 071 302,

451 071 303.

e-mail: [info@mcp.malopolska.pl](mailto:info@mcp.malopolska.pl)

#### **Punkt kontaktowy MCP:**

ul. Jasnogórska 11, 2 piętro, pokój 206

31-358 Kraków

godziny pracy: 7:00 – 15:00.

<sup>43</sup> [https://fundusze.malopolska.pl](https://fundusze.malopolska.pl/)

<sup>44</sup> [www.funduszeeuropejskie.gov.pl](https://www.funduszeeuropejskie.gov.pl/)
### Uwaga!

Przedmiotem zapytań nie mogą być konkretne zapisy czy rozwiązania zastosowane w danym projekcie celem ich wstępnej oceny. Jednocześnie zwracamy uwagę, że udzielona odpowiedź nie jest równoznaczna z wynikiem weryfikacji/oceny wniosku.

Na [stronie internetowej FEM 2021-2027](https://fundusze.malopolska.pl/)<sup>45</sup> zamieścimy wyjaśnienia zawierające informacje o danym postępowaniu. Wyjaśnienie jest wiążące do czasu jego odwołania. O jego odwołaniu poinformujemy także na tej stronie.

2. **Informacji dla Wnioskodawców ubiegających się o dofinansowanie udzielają także:**

**Punkty Informacyjne Funduszy Europejskich w Małopolsce**, w godzinach

pracy: pon. 8:00-18:00, wt.-pt. 8:00-16:00.

#### **Infolinia: (12) 616 06 16**,

- a) Punkt Informacyjny Funduszy Europejskich w Krakowie, ul. Wielicka 72B, 30- 552 Kraków, e-mail: [PIFE.KRAKOW@umwm.malopolska.pl;](mailto:PIFE.KRAKOW@umwm.malopolska.pl)
- b) Punkt Informacyjny Funduszy Europejskich w Nowym Sączu, Rynek 13, 33- 300 Nowy Sącz, e-mail: [PIFE.NOWY.SACZ@umwm.malopolska.pl;](mailto:PIFE.NOWY.SACZ@umwm.malopolska.pl)
- c) Punkt Informacyjny Funduszy Europejskich w Nowym Targu, al. Tysiąclecia 44, 34-400 Nowy Targ, e-mail: [PIFE.NOWY.TARG@umwm.malopolska.pl;](mailto:PIFE.NOWY.TARG@umwm.malopolska.pl)
- d) Punkt Informacyjny Funduszy Europejskich w Tarnowie, al. Solidarności 5-9, 33-100 Tarnów, e-mail: [PIFE.TARNOW@umwm.malopolska.pl;](mailto:PIFE.TARNOW@umwm.malopolska.pl)
- e) Punkt Informacyjny Funduszy Europejskich w Chrzanowie, ul. Grunwaldzka 5, 32-500 Chrzanów, e-mail: [PIFE.CHRZANOW@umwm.malopolska.pl.](mailto:PIFE.CHRZANOW@umwm.malopolska.pl)

## **Dostęp do dokumentów i informacji**

- 1. **Dokumenty i informacje przedstawiane przez Wnioskodawców nie podlegają udostępnieniu** przez MCP w trybie dostępu do informacji publicznej, ani w trybie dostępu do informacji o środowisku.
- 2. Dostęp do informacji przedstawianych przez Wnioskodawców mogą uzyskać uprawnione podmioty działające na podstawie odrębnych przepisów oraz podmioty dokonujące ewaluacji FEM 2021-2027. Podmioty dokonujące ewaluacji FEM 2021-2027 muszą zapewnić ich poufność oraz chronić informacje, które stanowią tajemnice prawnie chronione.

 $\overline{a}$ <sup>45</sup> [https://fundusze.malopolska.pl](https://fundusze.malopolska.pl/)

3. Mają Państwo prawo dostępu do dokumentów dotyczących oceny Państwa projektu, przy zachowaniu zasady anonimowości osób dokonujących oceny wniosku. Zasada anonimowości nie obowiązuje po zakończeniu postępowania.

## **Podstawy prawne i dokumenty programowe naboru**

Nabór jest prowadzony w szczególności w oparciu o:

#### 1. **Akty prawa powszechnie obowiązującego:**

- a) [Rozporządzenie](https://sip.lex.pl/#/document/69456573?cm=DOCUMENT) Parlamentu Europejskiego i Rady (UE) 2021/1060 z dnia 24 czerwca 2021 r. ustanawiające wspólne przepisy dotyczące Europejskiego Funduszu Rozwoju Regionalnego, Europejskiego Funduszu Społecznego Plus, Funduszu Spójności, Funduszu na rzecz Sprawiedliwej Transformacji i Europejskiego Funduszu Morskiego, Rybackiego i Akwakultury, a także przepisy finansowe na potrzeby tych funduszy oraz na potrzeby Funduszu Azylu, Migracji i Integracji, Funduszu Bezpieczeństwa Wewnętrznego i Instrumentu Wsparcia Finansowego na rzecz Zarządzania Granicami i Polityki Wizowej (Dz. Urz. UE L 231 z 30.06.2021, str. 159, z późn. zm.);
- b) Rozporządzenie Parlamentu Europejskiego i Rady (UE) 2021/1057 z dnia 24 czerwca 2021 r. ustanawiające Europejski Fundusz Społeczny Plus (EFS+) oraz uchylające rozporządzenie (UE) nr 1296/2013 (Dz. Urz. UE L 231 z 30.06.2021, str. 21, z późn. zm.);
- c) Rozporządzenie Parlamentu Europejskiego i Rady (UE) nr 2016/679 z dnia 27 kwietnia 2016 r. w sprawie ochrony osób fizycznych w związku z przetwarzaniem danych osobowych i w sprawie swobodnego przepływu takich danych oraz uchylenia dyrektywy 95/46/WE (ogólne rozporządzenie o ochronie danych) (Dz. U. UE. L. z 2016 r. Nr 119, str. 1 z późn.zm.);
- d) Kartę praw podstawowych Unii Europejskiej (Dz. U. UE. C. z 2007 r. Nr 303, str. 1 z późn. zm.);
- e) Ustawę z dnia 28 kwietnia 2022 r. o zasadach realizacji zadań finansowanych ze środków europejskich w perspektywie finansowej 2021- 2027 (t.j. Dz. U. z 2022 r. poz. 1079);
- f) Ustawę z dnia 11 września 2019 r. Prawo zamówień publicznych (t.j. Dz. U. z 2023 r. poz. 1605 z późn. zm.);
- g) Ustawę z dnia 27 sierpnia 2009 r. o finansach publicznych (t.j. Dz. U. z 2023 r. poz. 1270 z późn. zm.);
- h) Ustawę z dnia 10 maja 2018 r. o ochronie danych osobowych (t.j. Dz. U. z 2019 r. poz. 1781);
- i) Ustawę z dnia 11 marca 2004 r. o podatku od towarów i usług (t.j. Dz. U. z 2024 r. poz. 361);
- j) Ustawę z dnia 29 września 1994 r. o rachunkowości (t.j. Dz. U. z 2023 r. poz. 120 z późn. zm.);
- k) Ustawę z dnia 30 kwietnia 2004 r. o postępowaniu w sprawach dotyczących pomocy publicznej (t.j. Dz. U. z 2023 r. poz. 702);
- l) Ustawę z dnia 24 kwietnia 2003 r. o działalności pożytku publicznego i o wolontariacie (t.j. Dz. U. z 2023 r. poz. 571);
- m) Ustawę z dnia 19 lipca 2019 r. o zapewnianiu dostępności osobom ze szczególnymi potrzebami (t.j. Dz. U. z 2022 r. poz. 2240);
- n) Ustawę z dnia 4 kwietnia 2019 r. o dostępności cyfrowej stron internetowych i aplikacji mobilnych podmiotów publicznych (t.j. Dz. U. 2023 r. poz. 1440);
- o) Konwencję o prawach osób niepełnosprawnych, sporządzona w Nowym Jorku dnia 13 grudnia 2006 r. (Dz. U. z 2012 r. poz. 1169 z późn. zm.);
- p) Ustawę z dnia 26 stycznia 1982 r. Karta Nauczyciela (t.j. Dz. U. z 2023 r. poz. 984 z późn. zm.);
- q) Ustawę z dnia 7 września 1991 r. o systemie oświaty (t.j. Dz. U. z 2022 r. poz. 2230 z późn. zm.);
- r) Ustawę z dnia 14 grudnia 2016 r. Prawo oświatowe (t.j. Dz. U. z 2023 r. poz. 900 z późn. zm.);
- s) Ustawę z dnia 27 października 2017 r. o finansowaniu zadań oświatowych (t.j. Dz. U. z 2023 r. poz. 1400 z późn. zm.);
- t) Rozporządzenie Ministra Funduszy i Polityki Regionalnej z dnia 20 grudnia 2022 r. w sprawie udzielania pomocy de minimis oraz pomocy publicznej w ramach programów finansowanych z Europejskiego Funduszu Społecznego Plus (EFS+) na lata 2021-2027 (Dz. U. z 2023 r. poz. 1496.);
- u) Rozporządzenie Ministra Edukacji Narodowej z dnia 28 maja 2019 r. w sprawie placówek doskonalenia nauczycieli (t.j. Dz. U. z 2023 r. poz. 2738);
- v) Rozporządzenie Ministra Edukacji Narodowej i Sportu z dnia 31 grudnia 2002 r. w sprawie bezpieczeństwa i higieny w publicznych i niepublicznych szkołach i placówkach (t.j. Dz. U. z 2020 r. poz. 1604);
- w) Rozporządzenie Ministra Edukacji Narodowej z dnia 28 sierpnia 2017 r. w sprawie rodzajów innych form wychowania przedszkolnego, warunków tworzenia i organizowania tych form oraz sposobu ich działania (t.j. Dz. U. z 2020 r. poz. 1520);
- x) Rozporządzenie Ministra Edukacji Narodowej z dnia 21 maja 2001 r. w sprawie ramowych statutów publicznego przedszkola oraz publicznych szkół (Dz. U. z 2001 r. Nr 61 poz. 624 z późn. zm.);
- y) Rozporządzenie Ministra Edukacji Narodowej z dnia 27 sierpnia 2012 r. w sprawie podstawy programowej wychowania przedszkolnego oraz kształcenia ogólnego w poszczególnych typach szkół (Dz. U. z 2012 r. poz. 977 z późn. zm.);
- z) Rozporządzenie Ministra Edukacji Narodowej z dnia 14 lutego 2017 r. w sprawie podstawy programowej wychowania przedszkolnego oraz podstawy programowej kształcenia ogólnego dla szkoły podstawowej, w tym dla uczniów z niepełnosprawnością intelektualną w stopniu umiarkowanym lub znacznym, kształcenia ogólnego dla branżowej szkoły I stopnia, kształcenia ogólnego dla szkoły specjalnej przysposabiającej do pracy oraz kształcenia ogólnego dla szkoły policealnej (Dz. U. z 2017 r. poz. 356 z późn. zm.);
- aa) Rozporządzenie Ministra Edukacji i Nauki z dnia 14 września 2023 r. w sprawie szczegółowych kwalifikacji wymaganych od nauczycieli (Dz. U. z 2023 poz. 2102 z późn. zm.);
- bb) Rozporządzenie Ministra Edukacji Narodowej z dnia 9 sierpnia 2017 r. w sprawie zasad organizacji i udzielania pomocy psychologicznopedagogicznej w publicznych przedszkolach, szkołach i placówkach (t.j. Dz. U. z 2023 poz. 1798);
- cc) Rozporządzenie Ministra Edukacji Narodowej z dnia 9 sierpnia 2017 r. w sprawie warunków organizowania kształcenia, wychowania i opieki dla dzieci i młodzieży niepełnosprawnych, niedostosowanych społecznie i zagrożonych niedostosowaniem społecznym (t.j. Dz. U z 2020 r. poz. 1309);

#### 2. **Inne dokumenty składające się na system realizacji FEM 2021-2027:**

- a) Program Fundusze Europejskie dla Małopolski 2021-2027 przyjęty przez Komisję Europejską w porozumieniu z Rzeczpospolitą Polską decyzją Nr C(2022) 8974 z dnia 5 grudnia 2022 r. oraz przyjęty przez Zarząd Województwa Małopolskiego Uchwałą Nr 1455/21 z dnia 12 października 2021 r. z późn. zm.;
- b) Szczegółowy Opis Priorytetów Programu Fundusze Europejskie dla Małopolski 2021-2027 przyjęty Uchwałą Nr 452/23 Zarządu Województwa Małopolskiego z dnia 23 marca 2023 r. z późn. zm., w sprawie przyjęcia Szczegółowego Opisu Priorytetów Programu Fundusze Europejskie dla Małopolski 2021-2027 i zamieszczony na stronie internetowej IZ;
- c) Uchwałę nr 74/24 Komitetu Monitorującego Program Fundusze Europejskie dla Małopolski 2021-2027 z dnia 29 maja 2024 r. w sprawie zatwierdzenia kryteriów wyboru projektów Działania 6.29 Wsparcie wychowania przedszkolnego – ZIT dla typu projektu C. dwujęzyczny maluch.
- d) Wytyczne dotyczące realizacji projektów z udziałem środków Europejskiego Funduszu Społecznego Plus w regionalnych programach na lata 2021– 2027 z dnia 6 grudnia 2023 r.;
- e) Wytyczne dotyczące wyboru projektów na lata 2021-2027 z dnia 12 października 2022 r.;
- f) Wytyczne dotyczące realizacji zasad równościowych w ramach funduszy unijnych na lata 2021-2027 z dnia 29 grudnia 2022 r.;
- g) Wytyczne dotyczące warunków gromadzenia i przekazywania danych w postaci elektronicznej na lata 2021-2027 z dnia 25 stycznia 2023 r.;
- h) Wytyczne dotyczące kwalifikowalności wydatków na lata 2021-2027 z dnia 18 listopada 2022 r.;
- i) Wytyczne dotyczące monitorowania postępu rzeczowego realizacji programów na lata 2021-2027 z dnia 12 października 2022 r.;
- j) Wytyczne dotyczące kontroli realizacji programów polityk spójności na lata 2021-2027 z dnia 26 października 2022 r.;
- k) Wytyczne dotyczące sposobu korygowania nieprawidłowości na lata 2021- 2027 z dnia 4 lipca 2023 r.;
- l) Wytyczne dotyczące korzystania z usług ekspertów w programach na lata 2021-2027 z dnia 30 listopada 2022 r.

## **Postanowienie końcowe**

- 1. Regulamin wchodzi w życie z dniem podjęcia uchwały przez ZWM.
- 2. Wszystkie wnioski złożone w czasie trwania naboru (wycofane, pozostawione bez rozpatrzenia, ocenione negatywnie lub ocenione pozytywnie) zostaną przez nas zarchiwizowane.
- 3. W sprawach nieuregulowanych w Regulaminie zastosowanie mają przepisy prawa powszechnie obowiązującego.

# **9. Załączniki**

1. Integralną część Regulaminu stanowią: **Załącznik nr 1** Kryteria wyboru projektów **Załącznik nr 2** Wzór wniosku o dofinansowanie projektu **Załącznik nr 3** Instrukcja wypełniania wniosku o dofinansowanie projektu **Załącznik nr 4** Katalog wskaźników obligatoryjnych **Załącznik nr 5a** Wzór umowy o dofinansowanie projektu (standardowa) **Załącznik nr 5b** Wzór umowy o dofinansowanie projektu (kwoty ryczałtowe) **Załącznik nr 6** Wzór umowy o partnerstwie na rzecz realizacji projektu **Załącznik nr 7** Wzór weksla in blanco wraz z deklaracją wekslową **Załącznik nr 8** Wzory oświadczeń małżonka/małżonki Wnioskodawcy **Załącznik nr 9** Wzór oświadczenia o przestrzeganiu przepisów antydyskryminacyjnych dla Wnioskodawcy/Partnera **Załącznik nr 9 a** Wzór oświadczenia o przestrzeganiu przepisów antydyskryminacyjnych dla Realizatora

**Załącznik nr 10** Wzór upoważnienia dla Wnioskodawcy do składania w imieniu Partnera oświadczeń we wniosku o dofinansowanie projektu